# Learning GraphQL and Relay

### **Chapter 1: An Introduction to GraphQL and Relay**

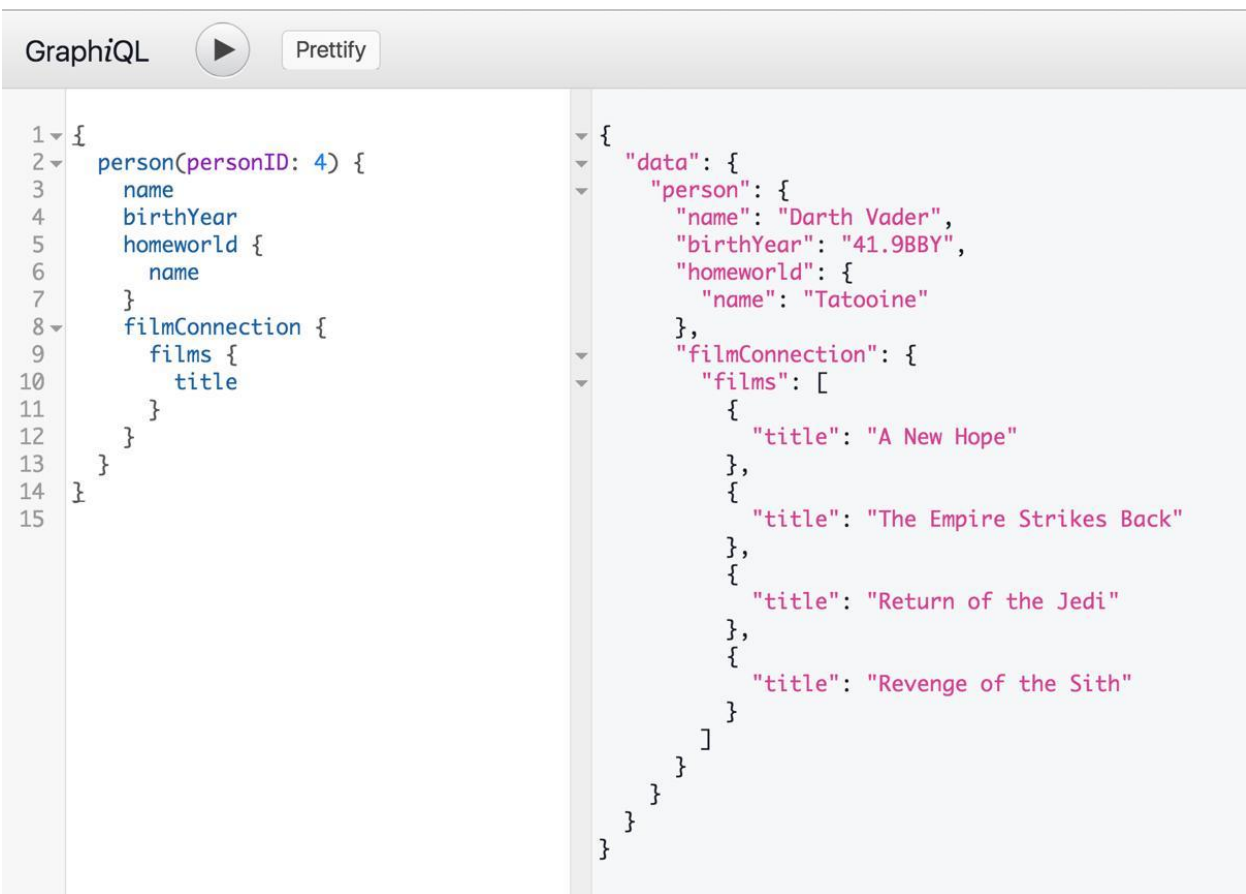

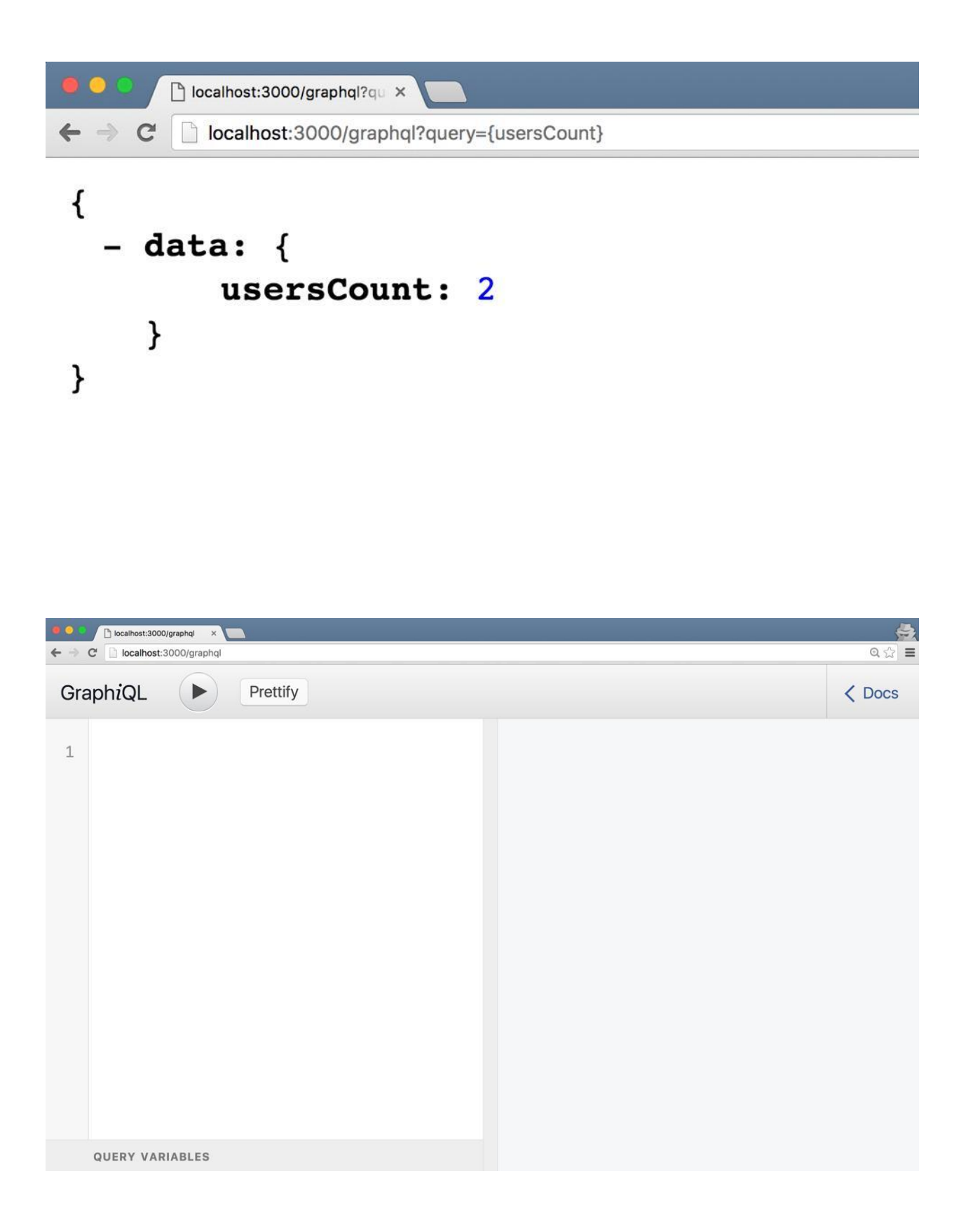

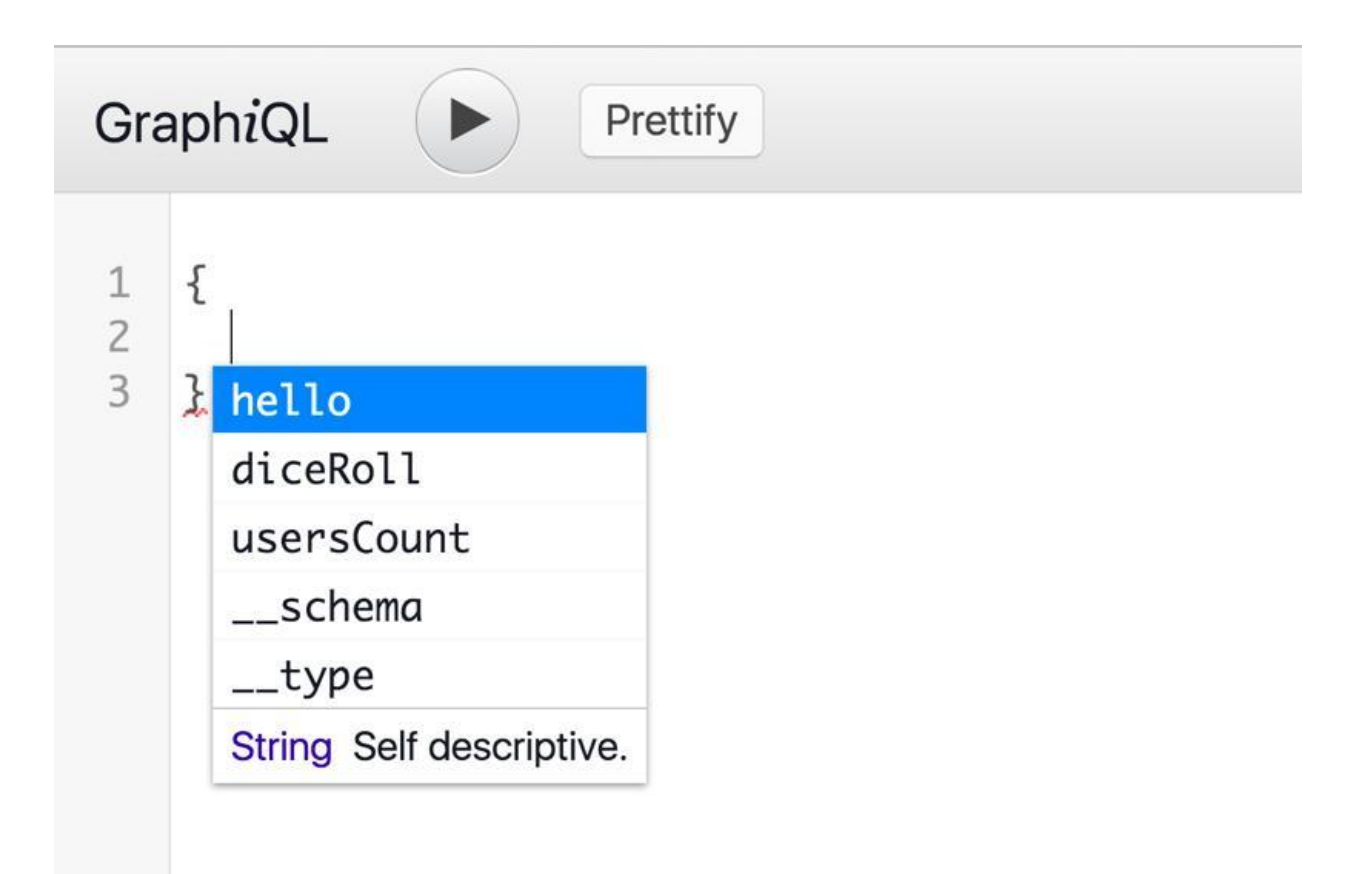

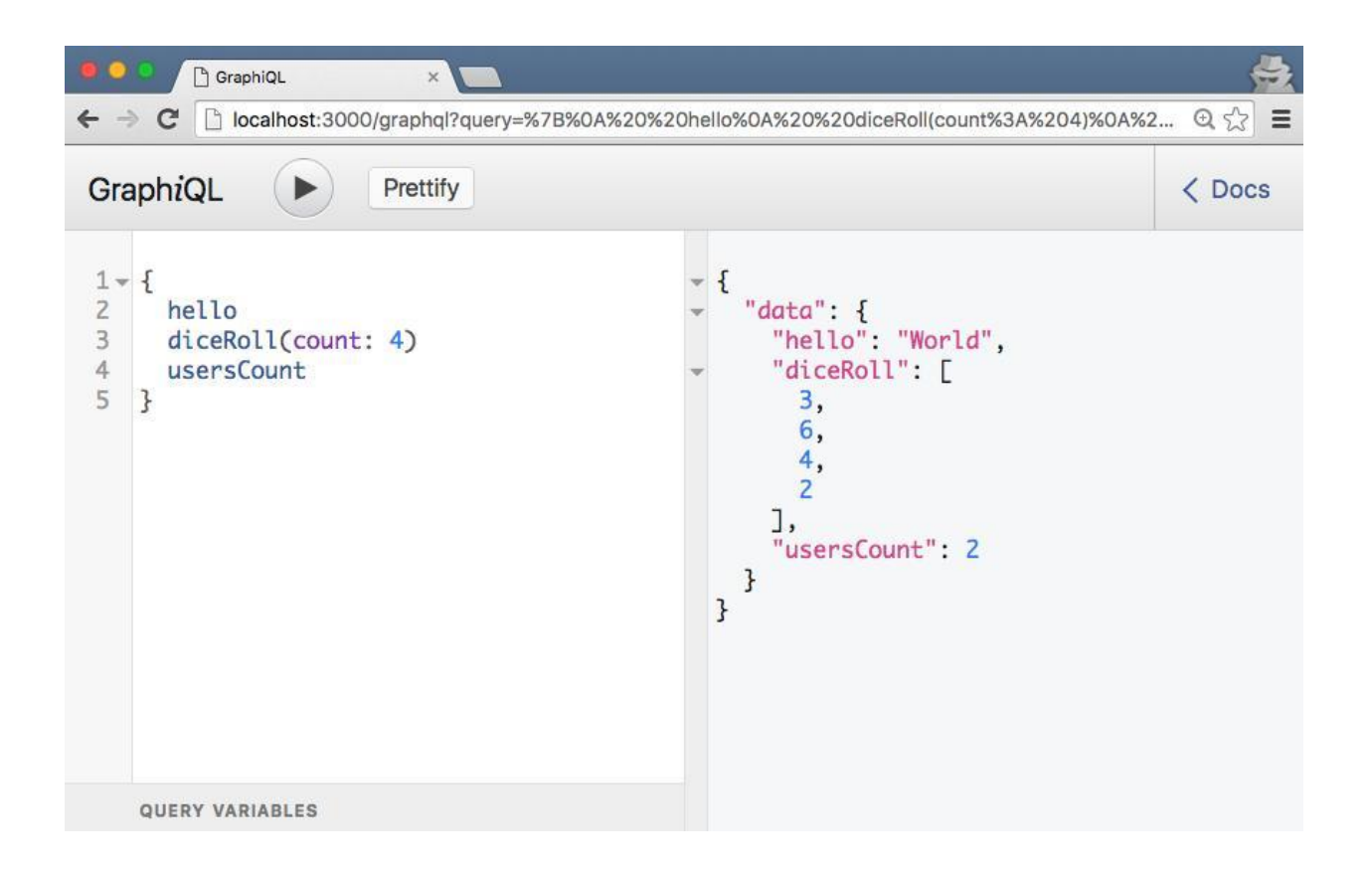

# **Chapter 2: The Query Language**

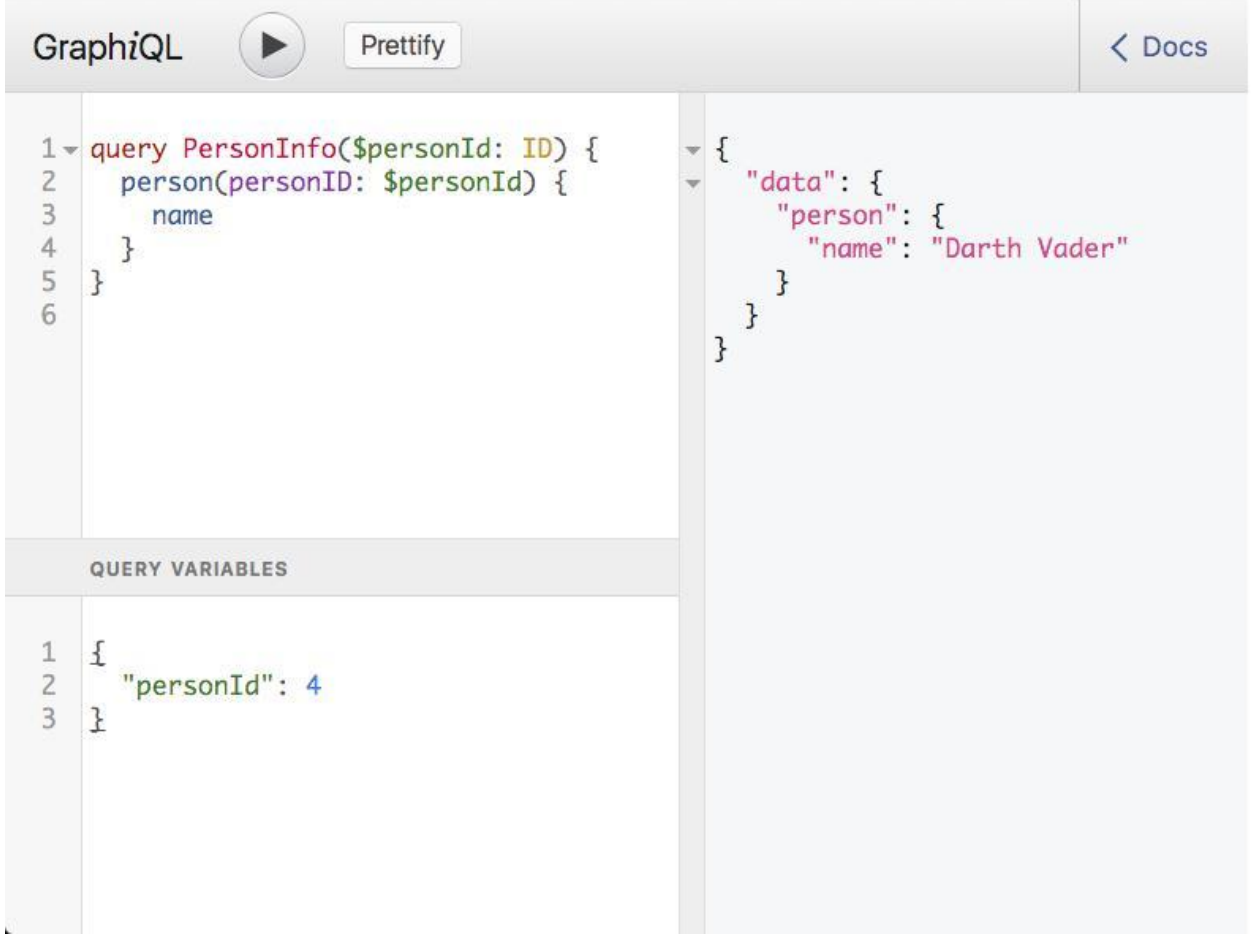

# **Chapter 3: The GraphQL Schema**

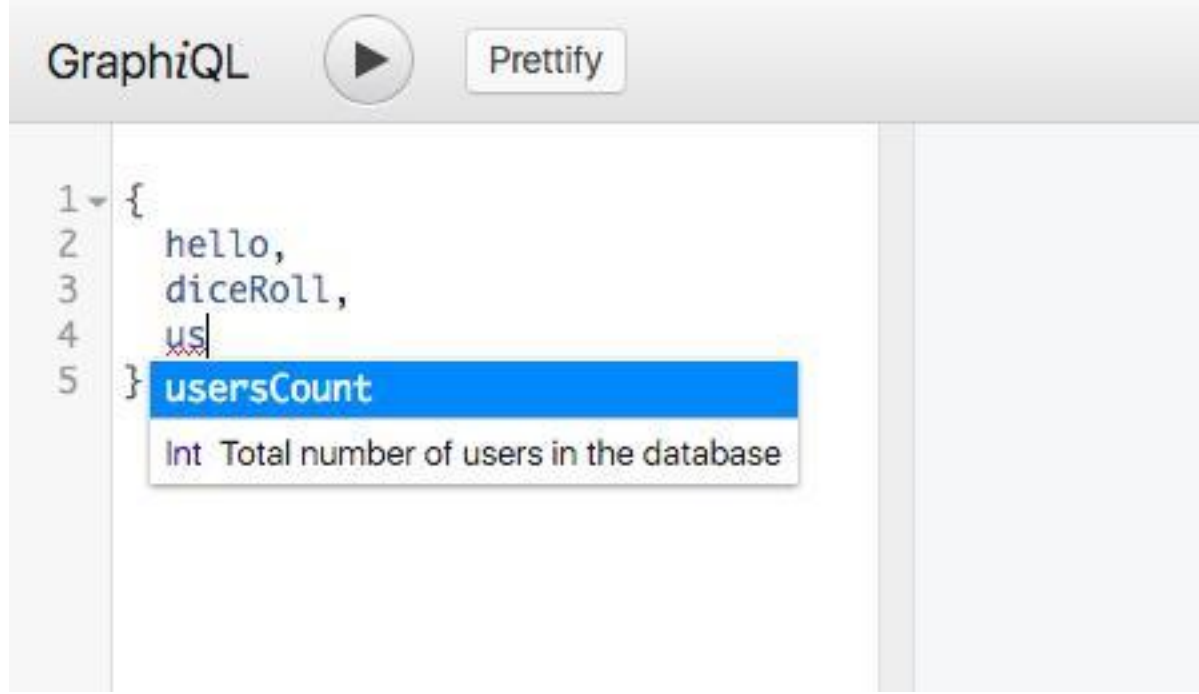

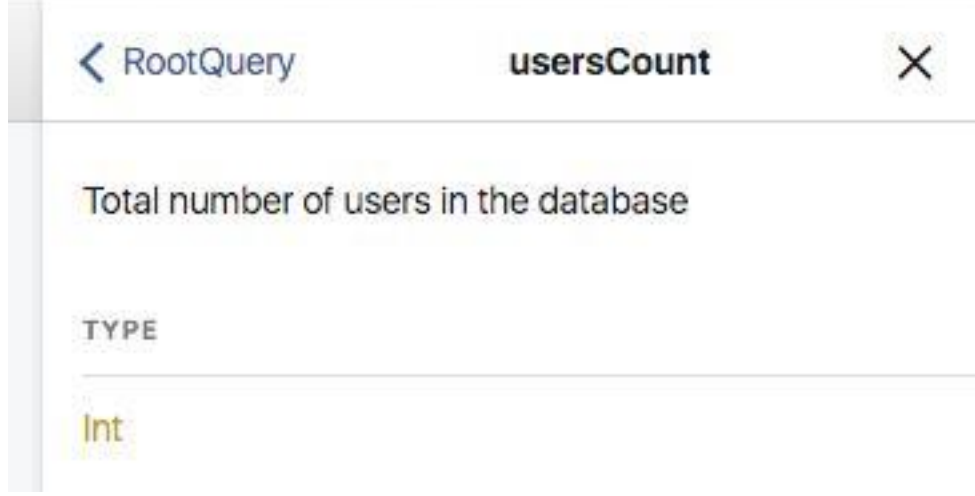

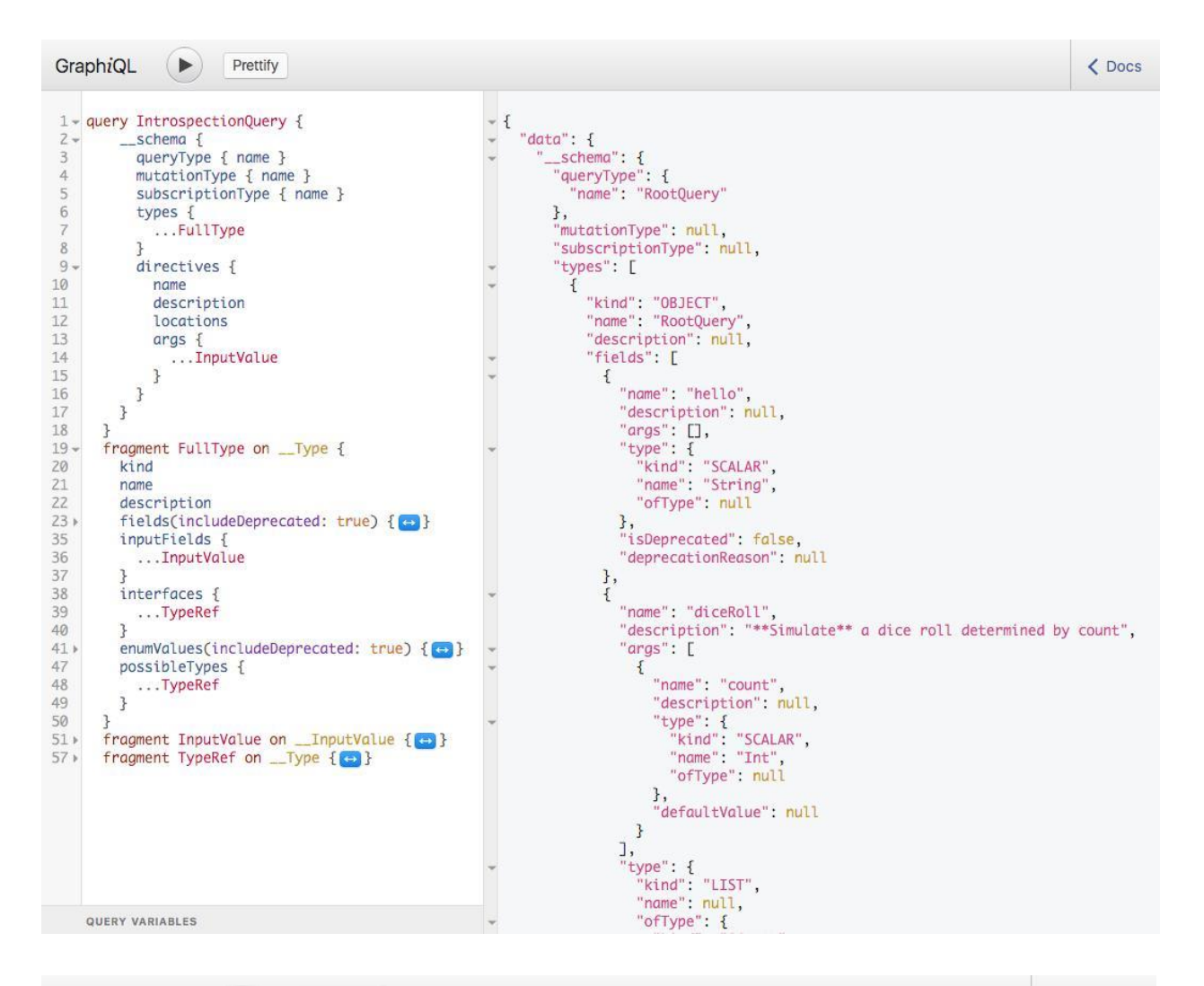

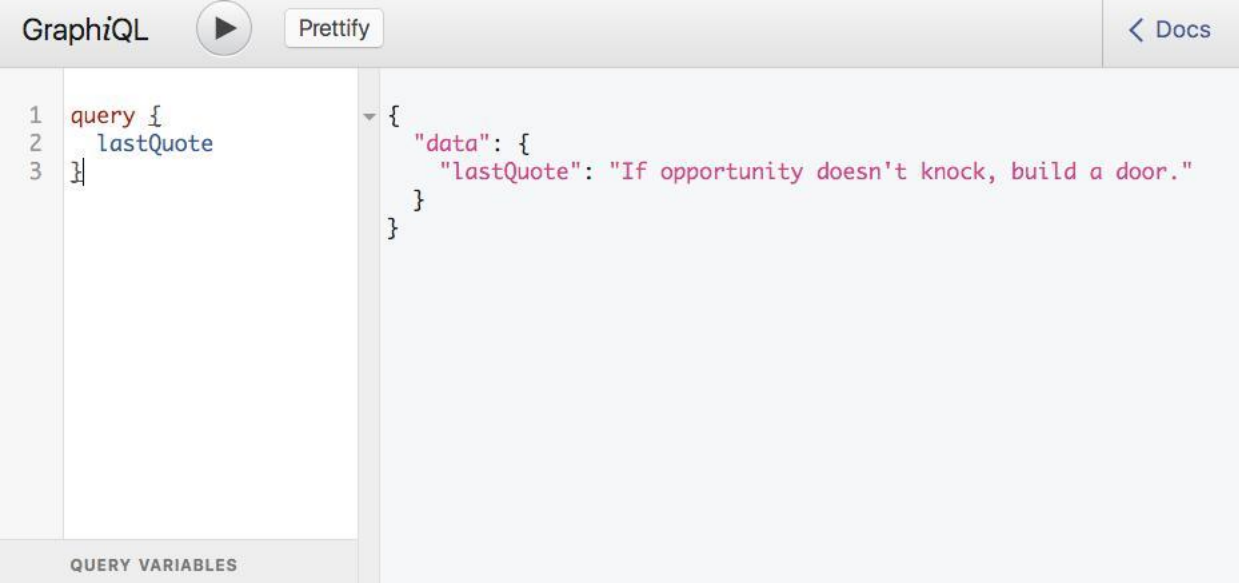

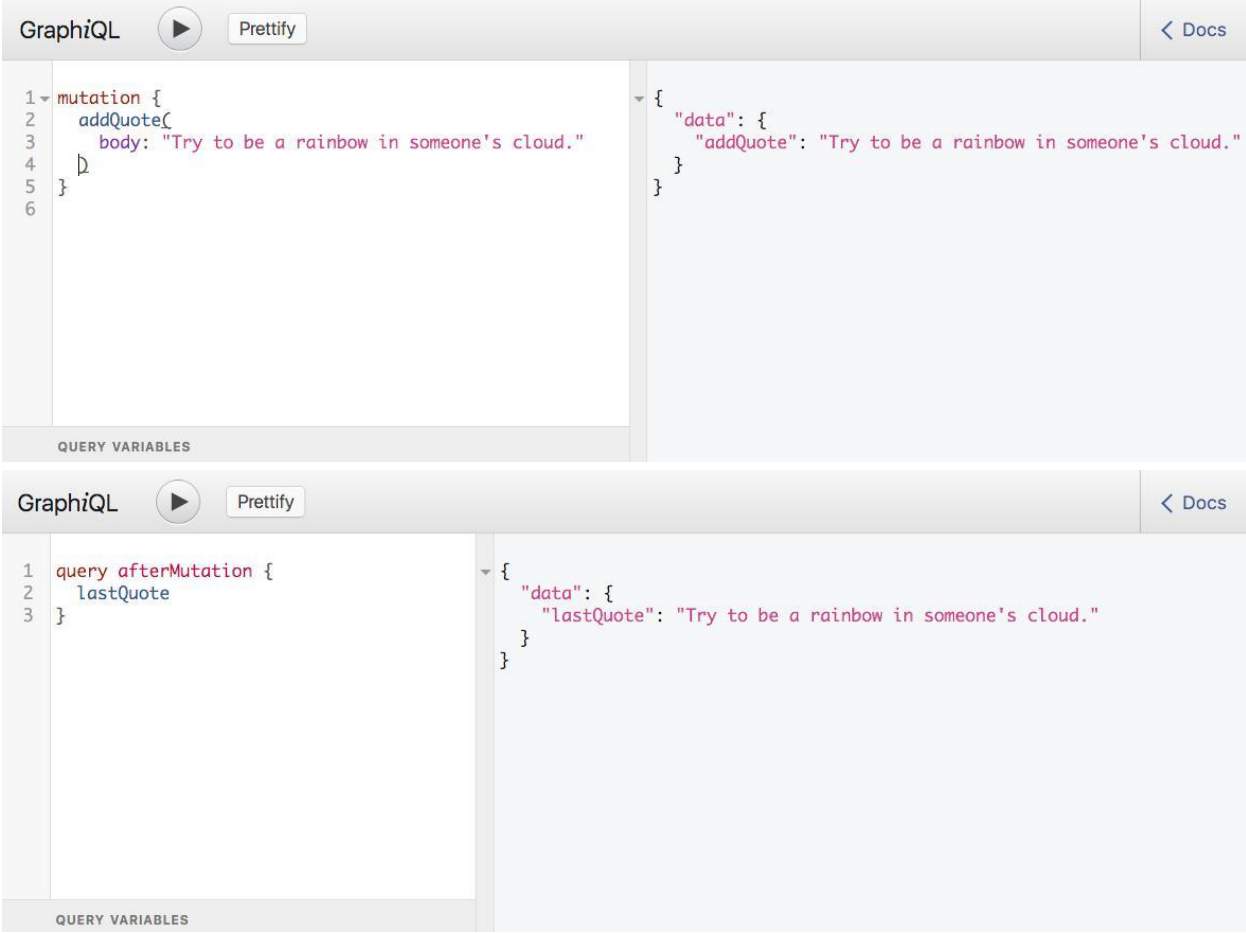

### **Chapter 4: Configuring React Applications to Use Relay**

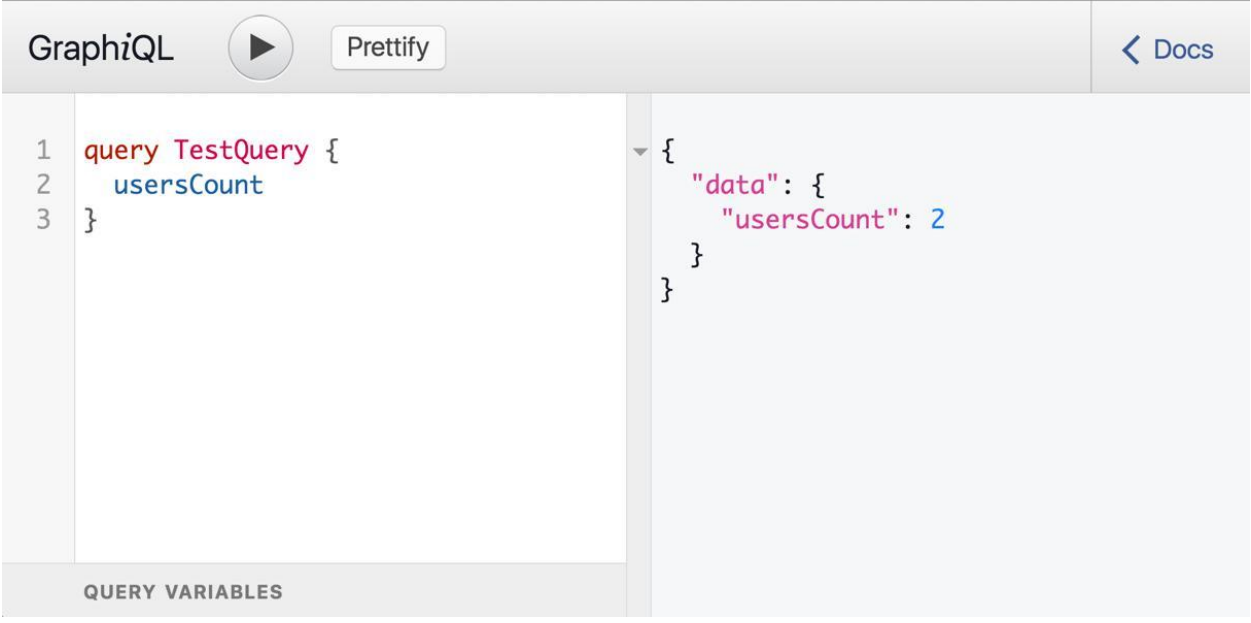

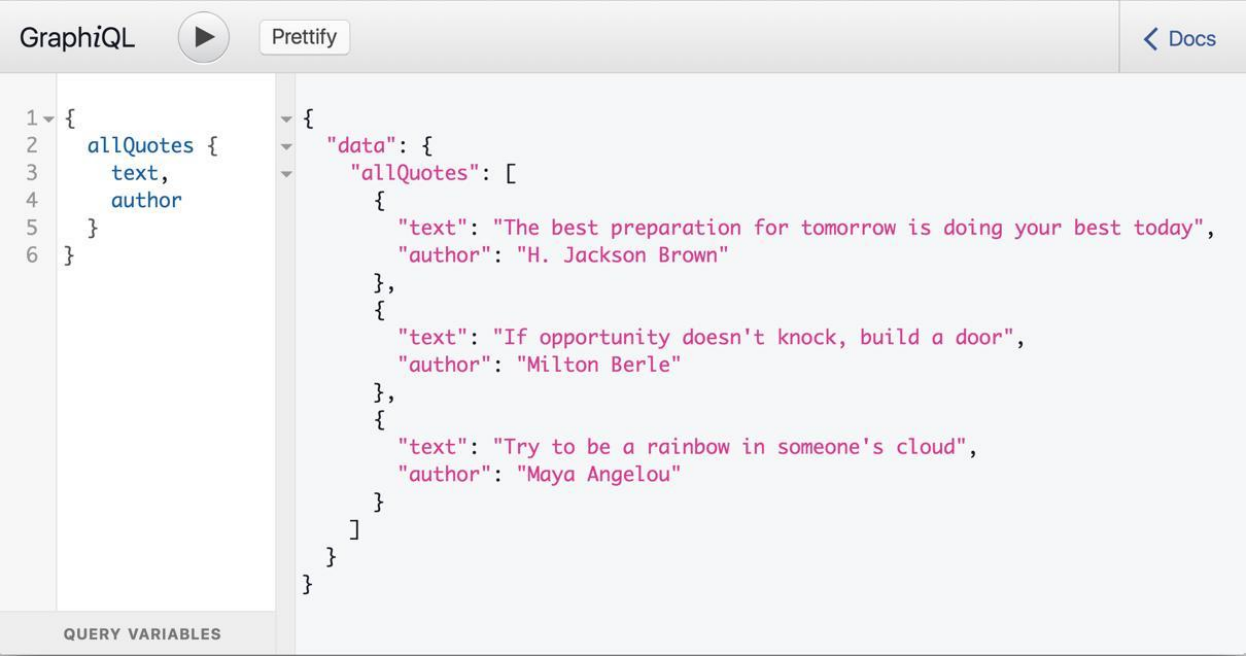

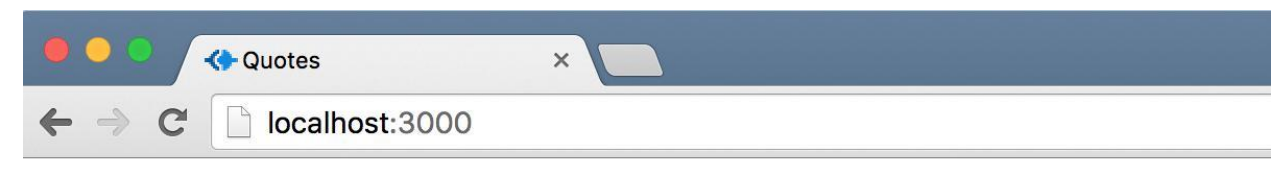

### Hello World

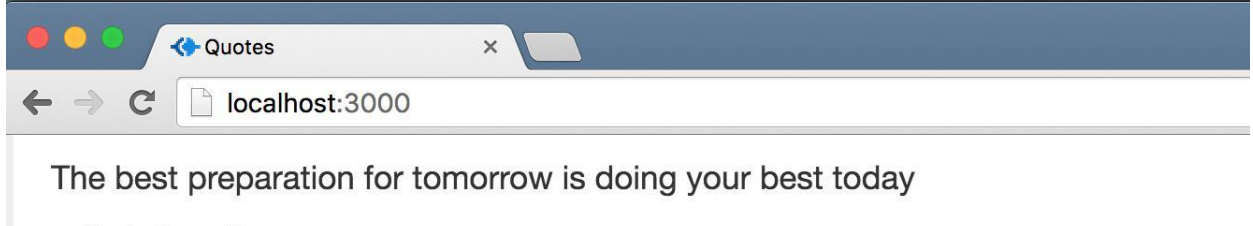

- H. Jackson Brown

#### If opportunity doesn't knock, build a door

- Milton Berle

Try to be a rainbow in someone's cloud

- Maya Angelou

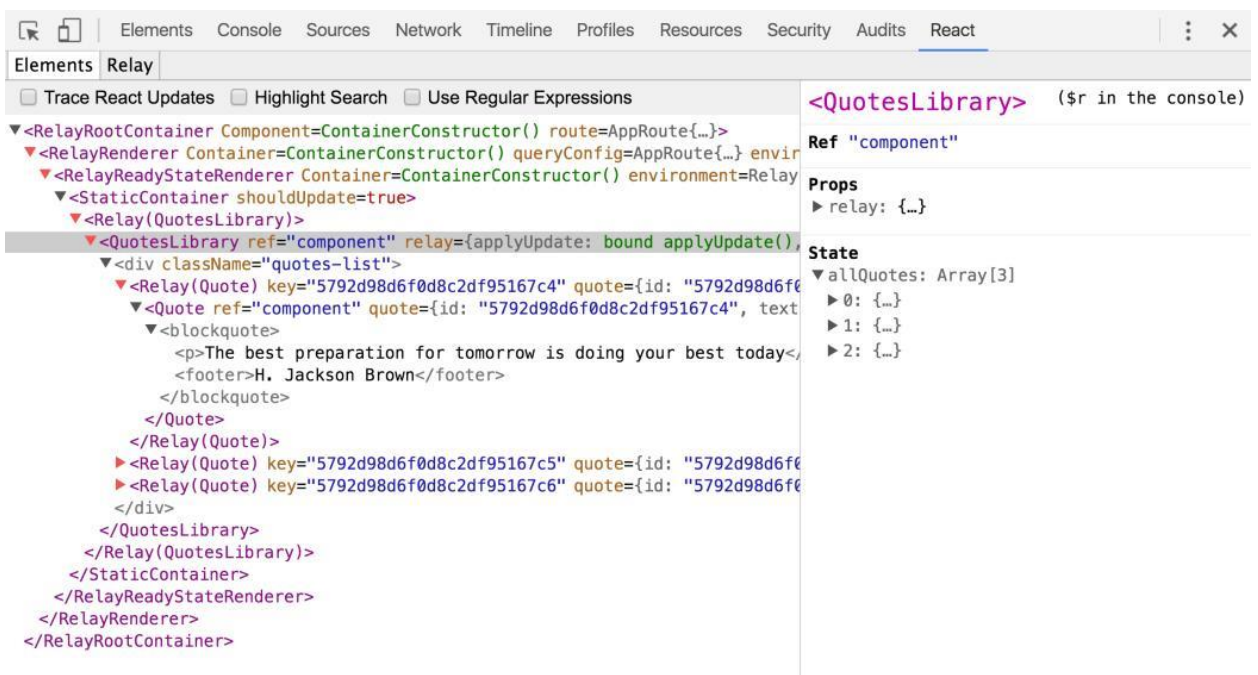

### **Chapter 5: Making GraphQL Queries Relay-Compliant**

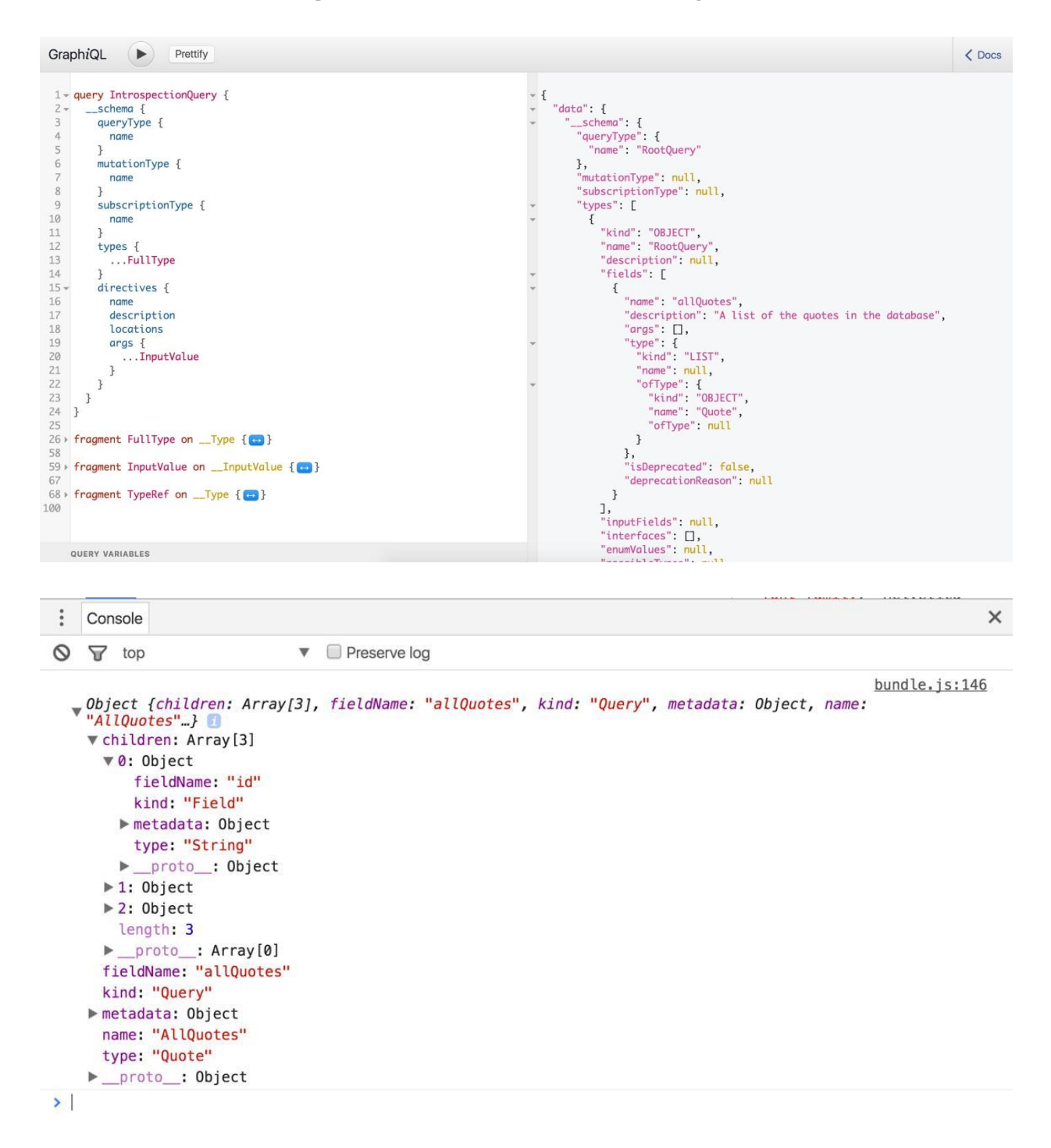

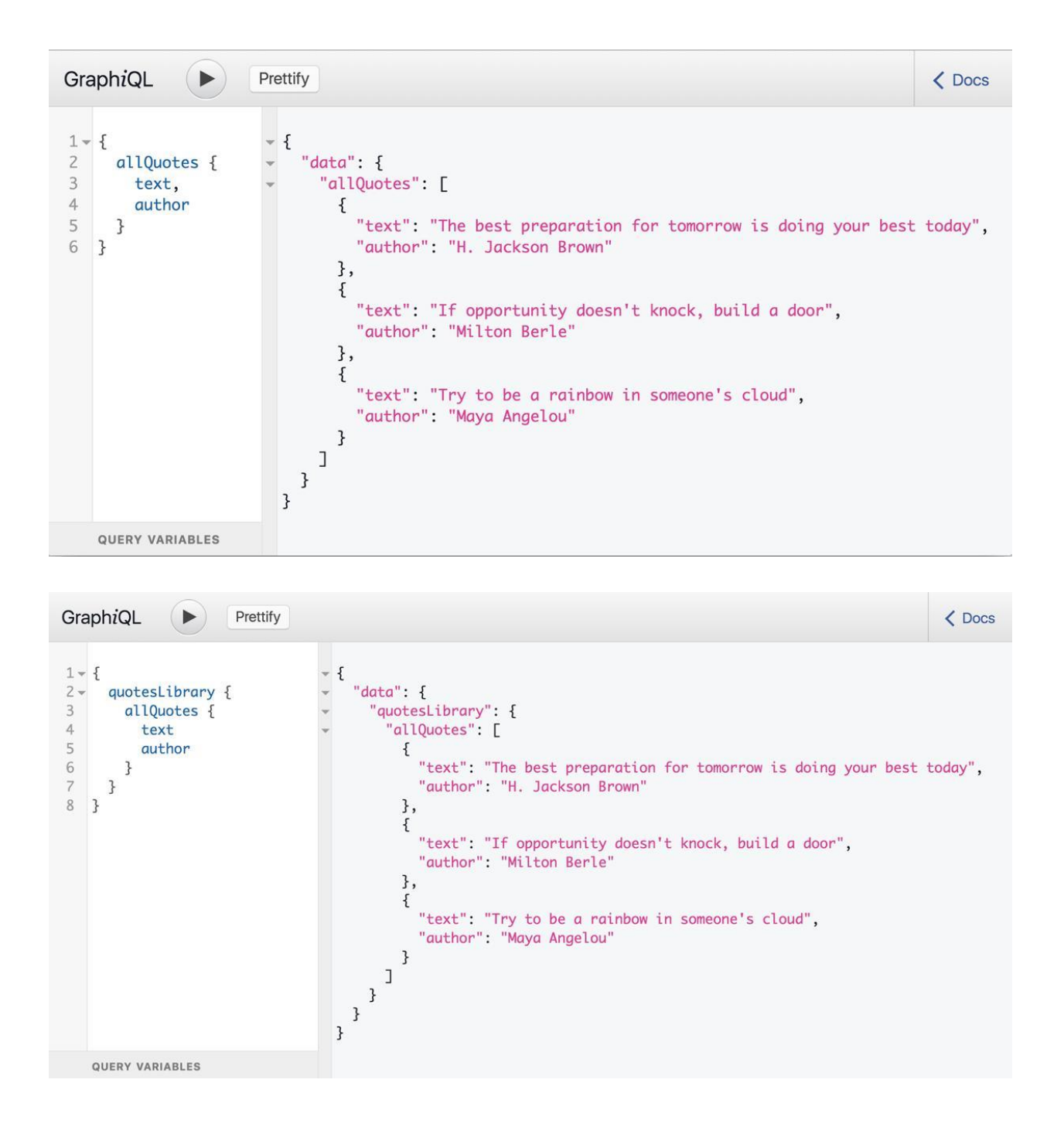

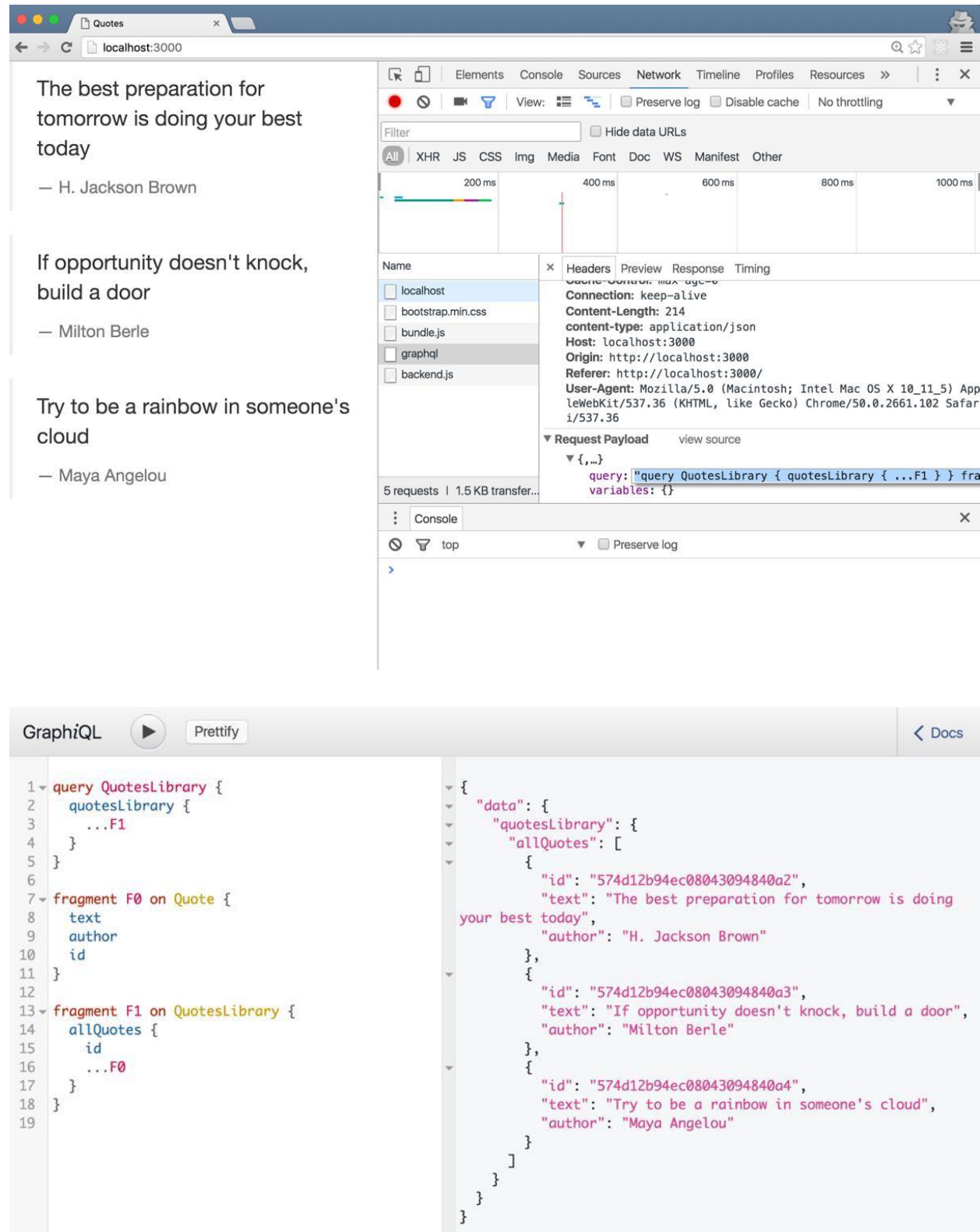

QUERY VARIABLES

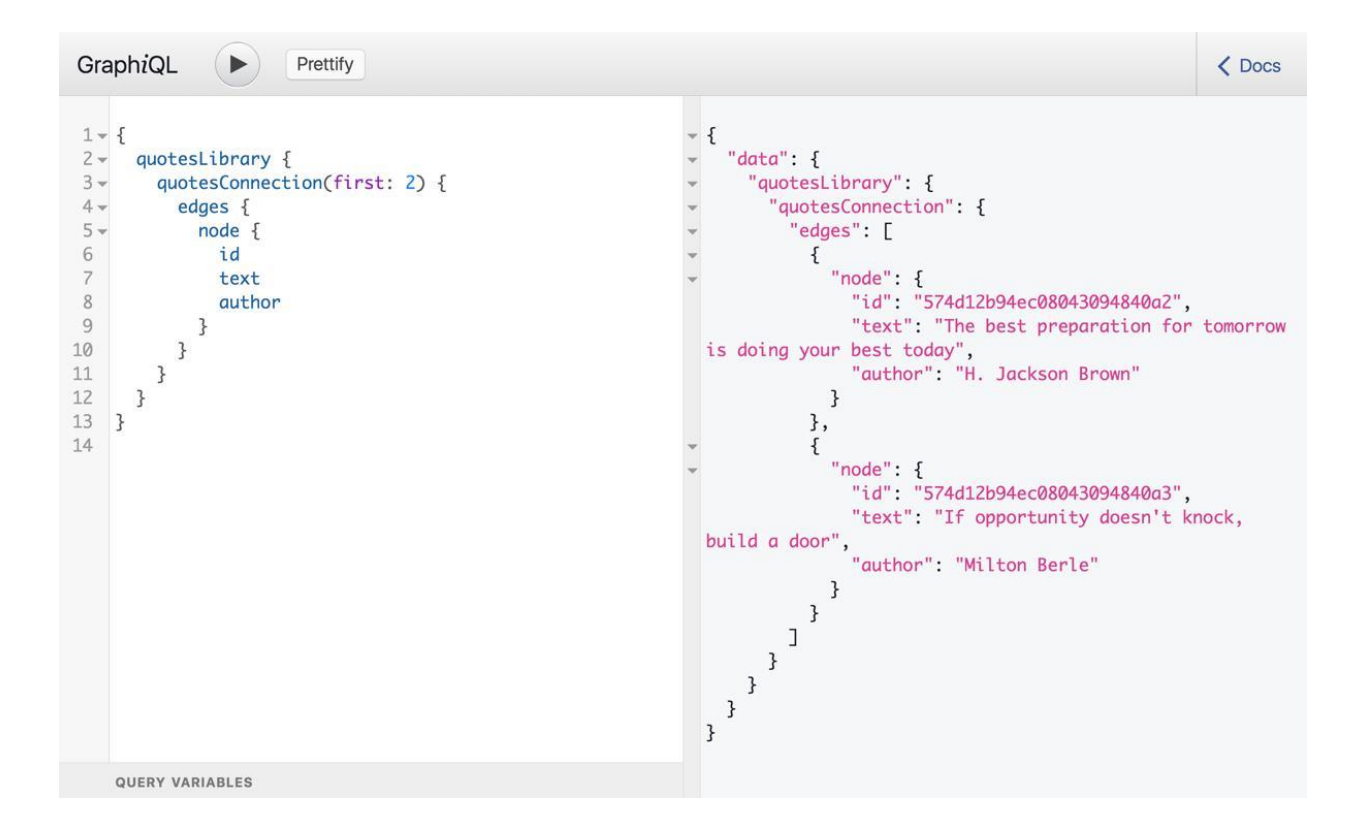

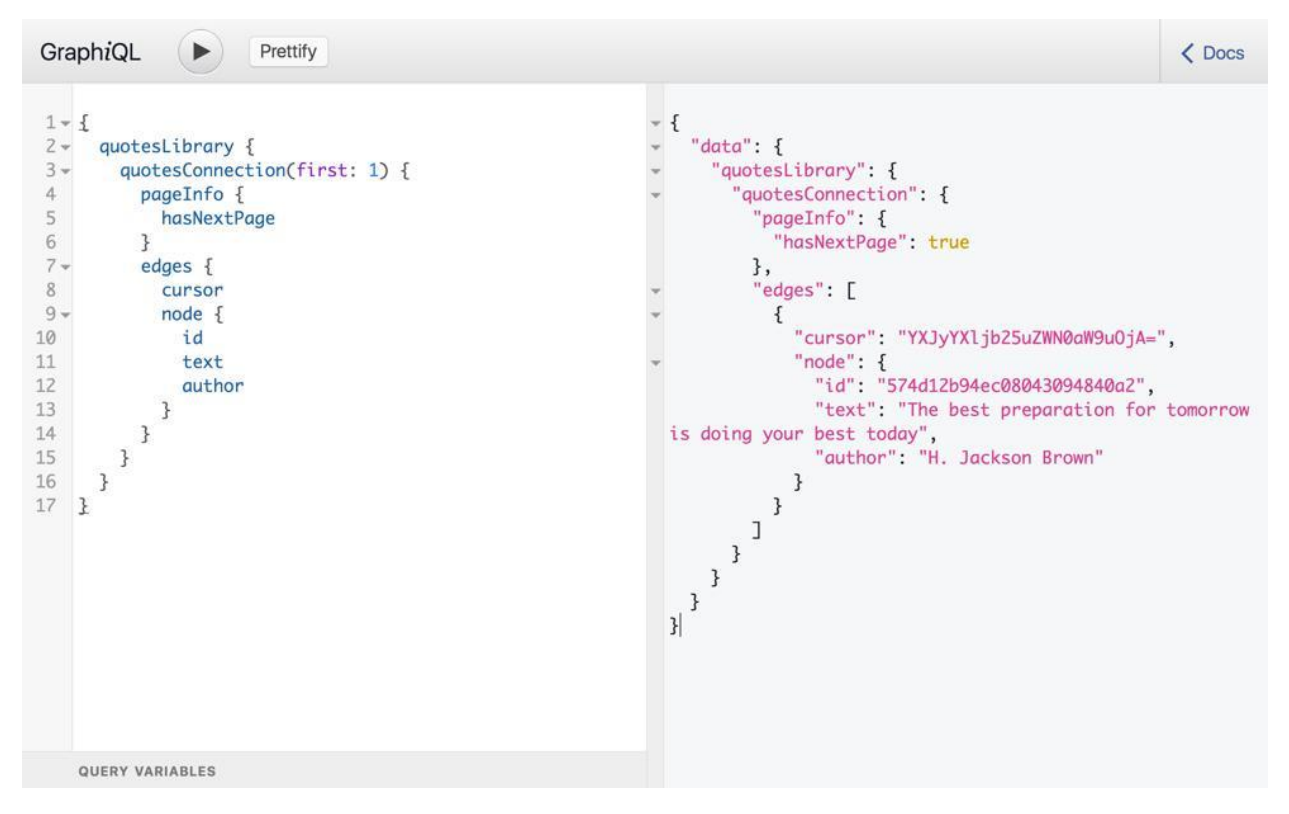

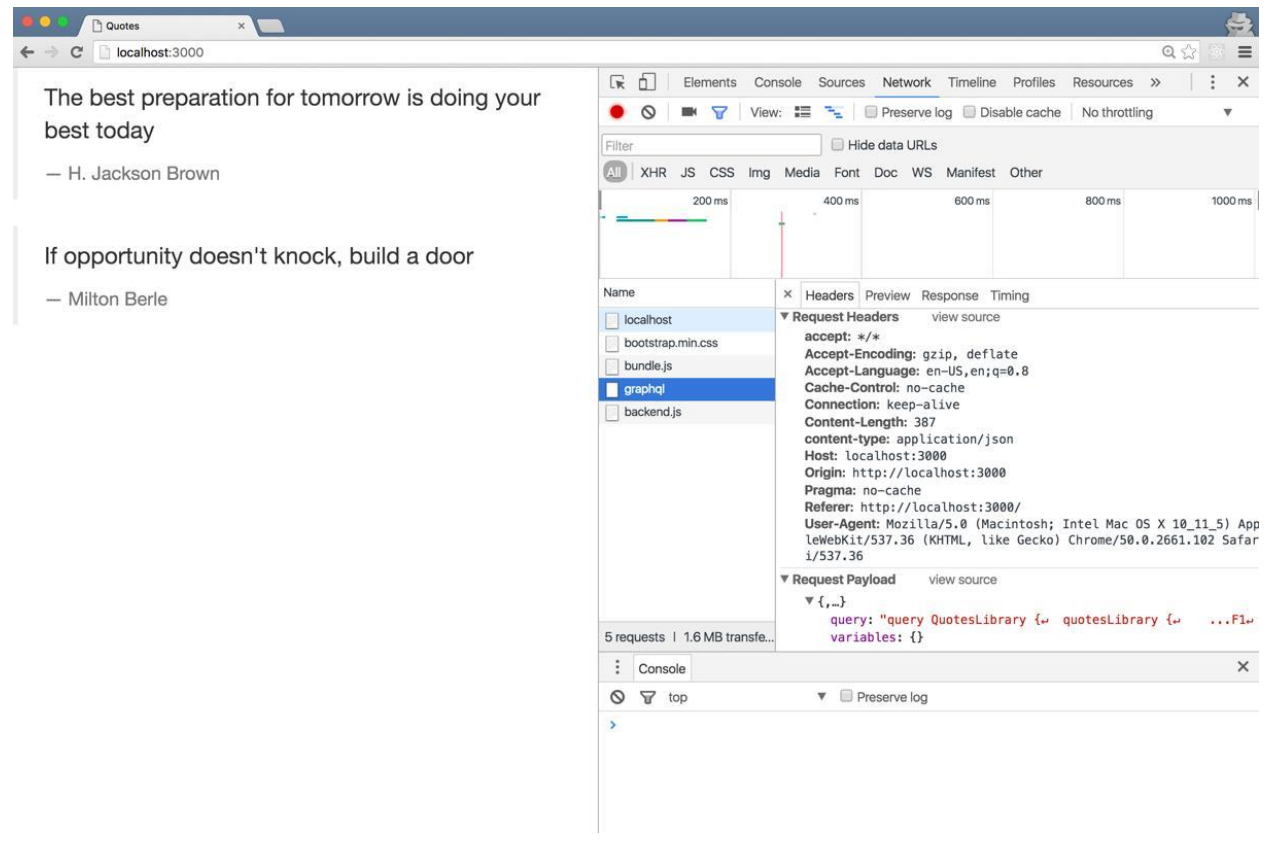

# **Chapter 6: Relay Variables and Object Identification**

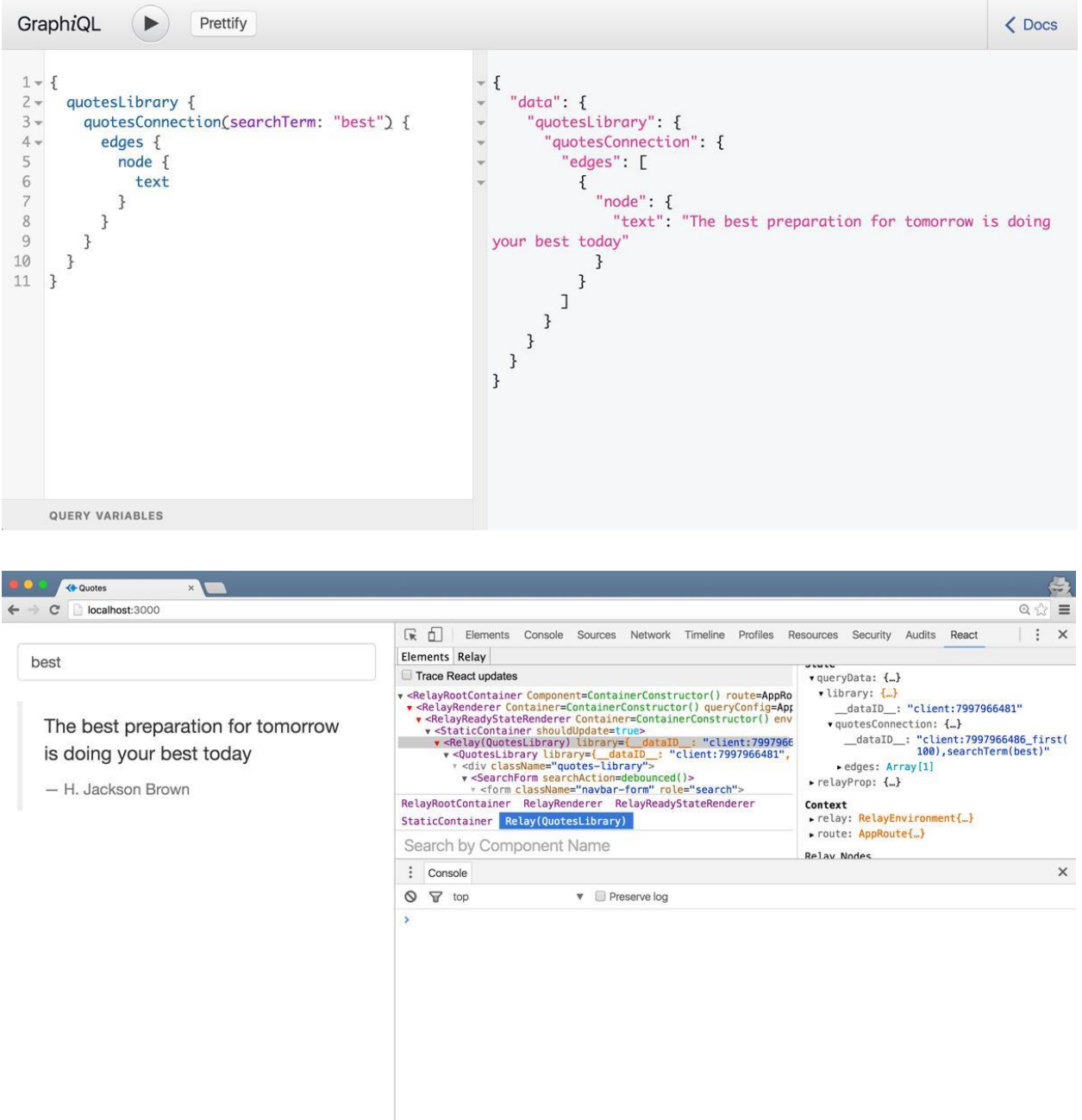

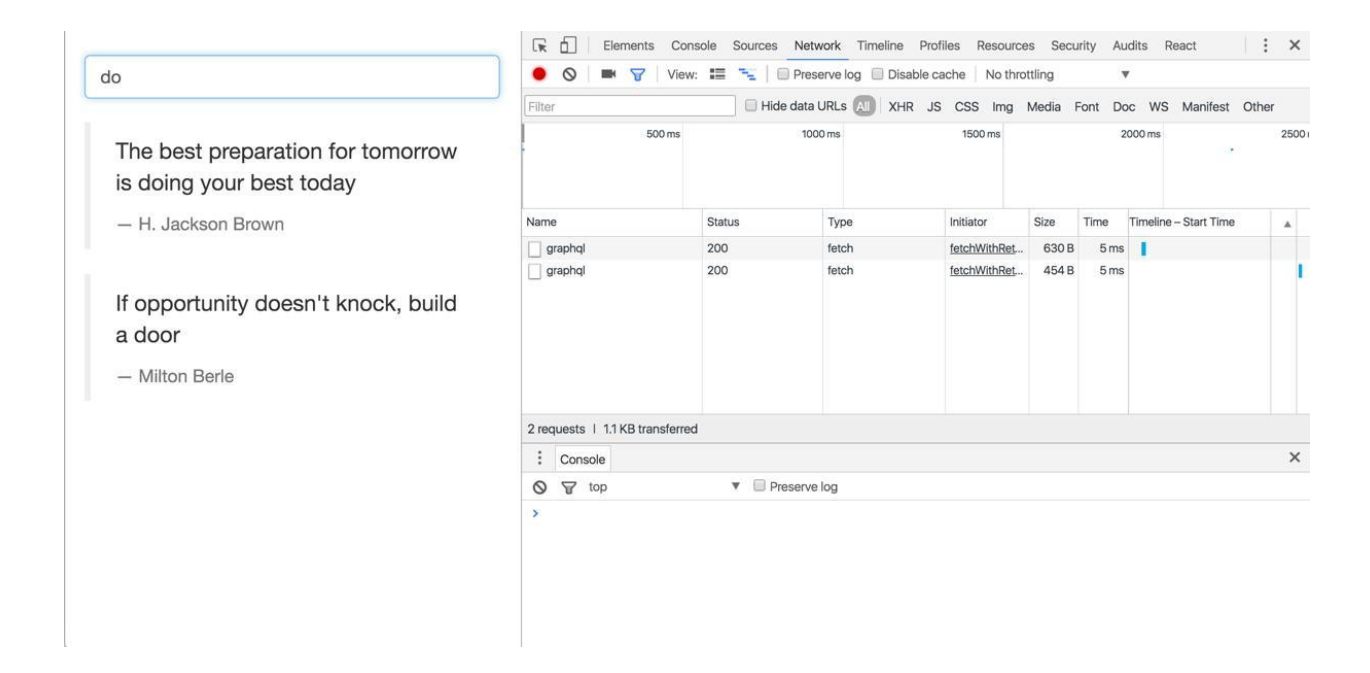

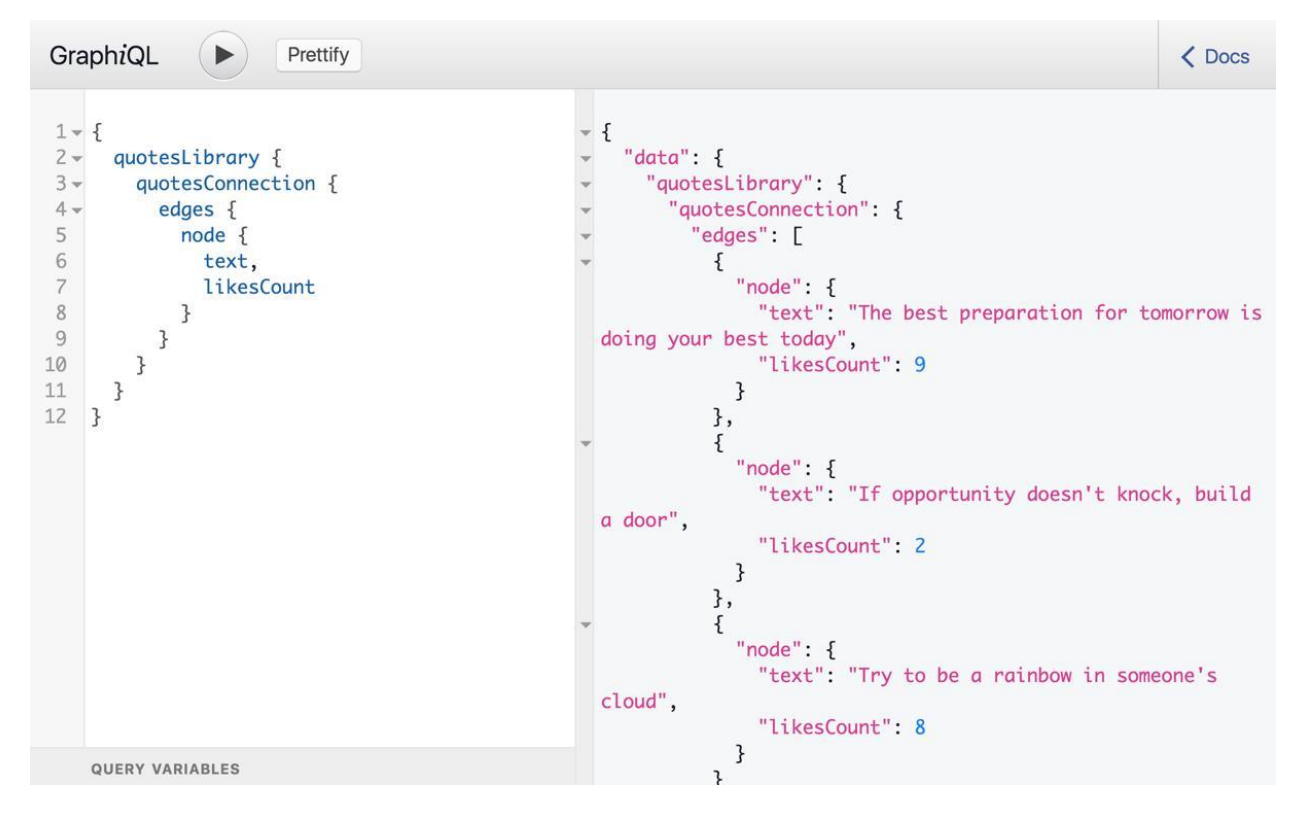

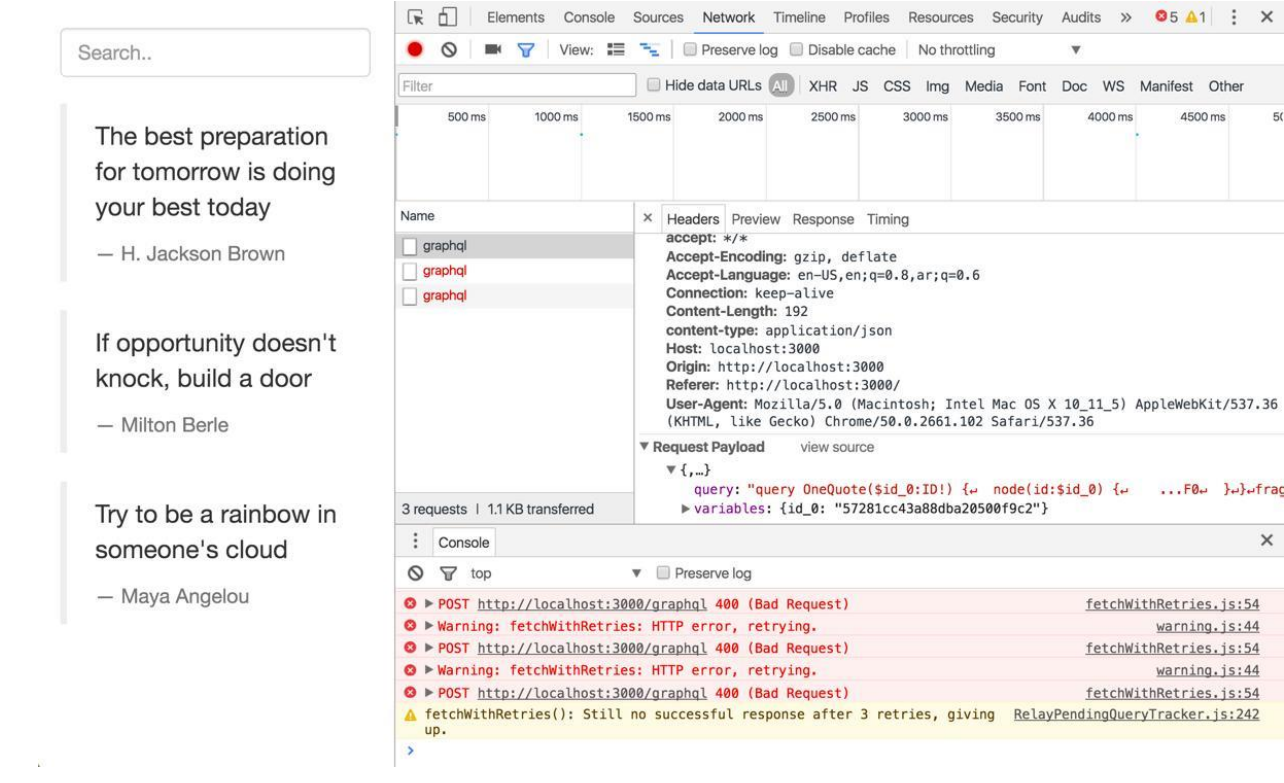

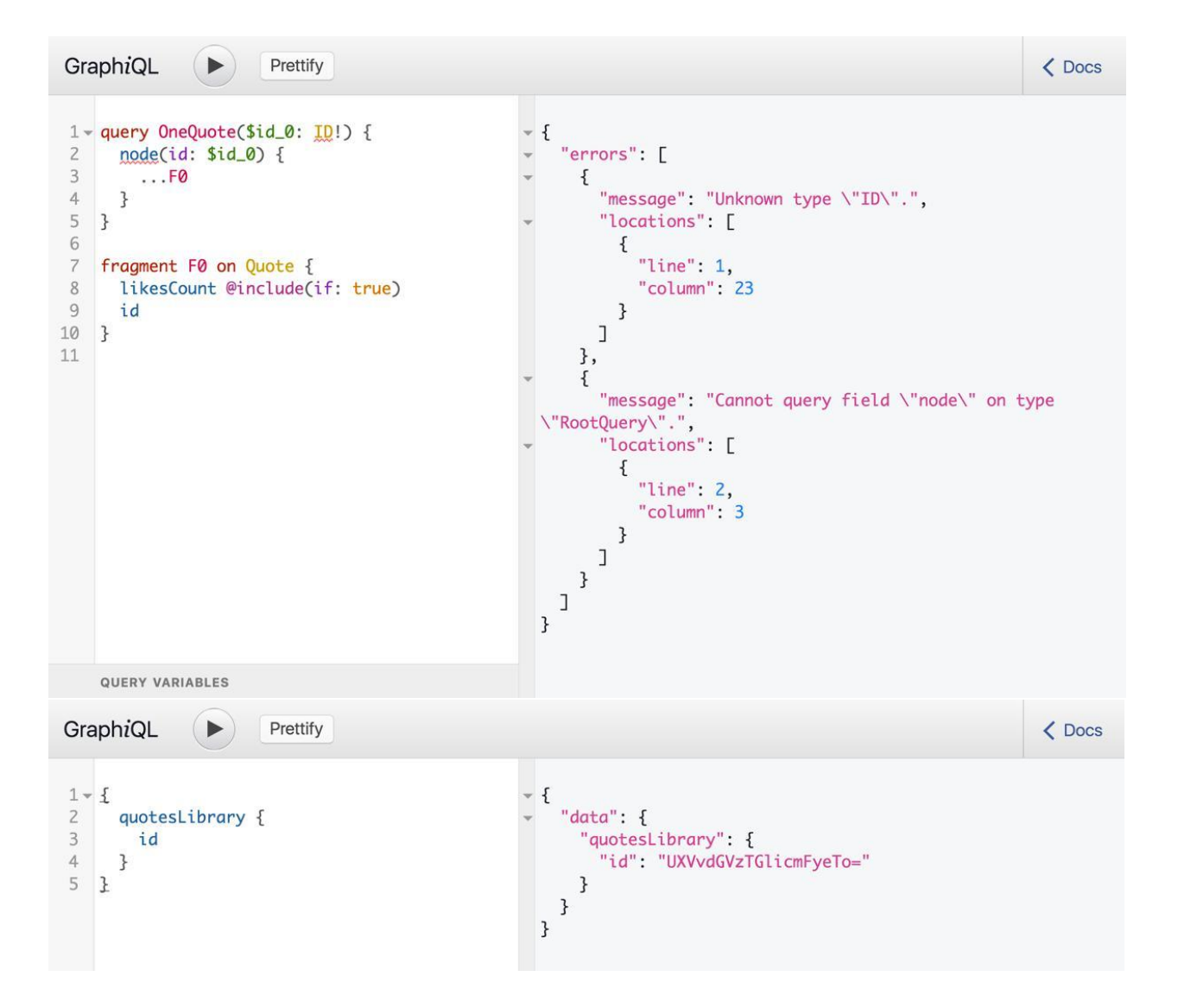

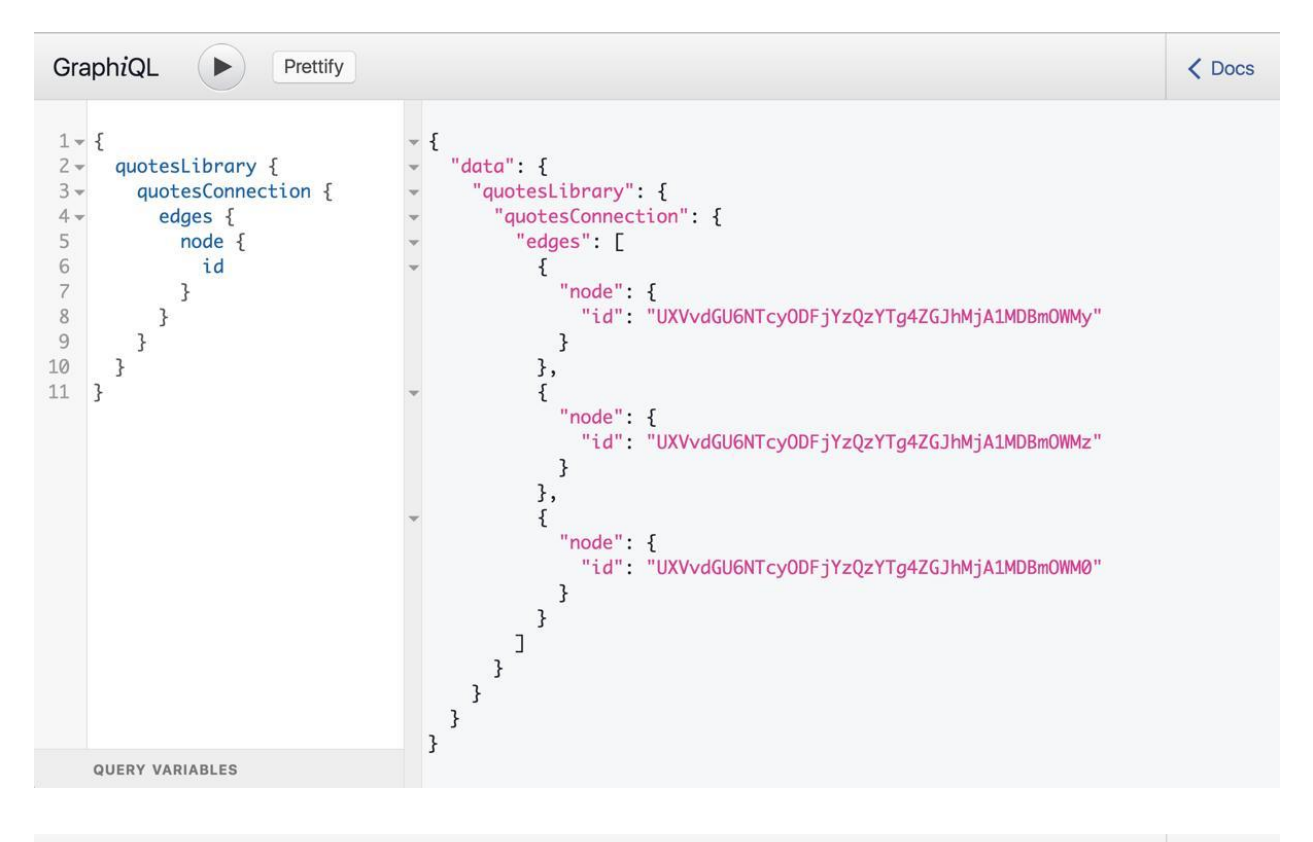

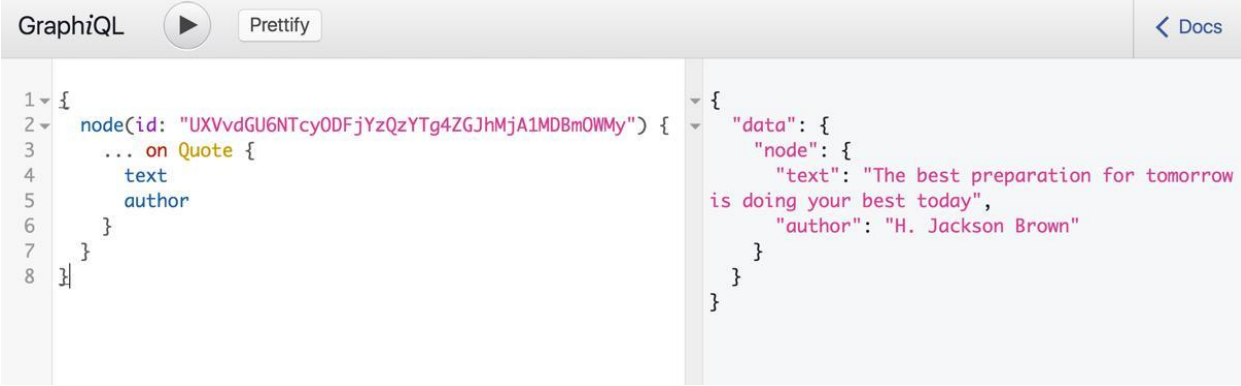

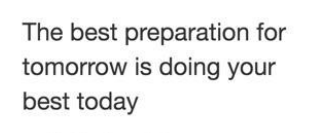

- H. Jackson Brown  $210$ 

Search..

If opportunity doesn't knock, build a door

- Milton Berle

Try to be a rainbow in someone's cloud

- Maya Angelou

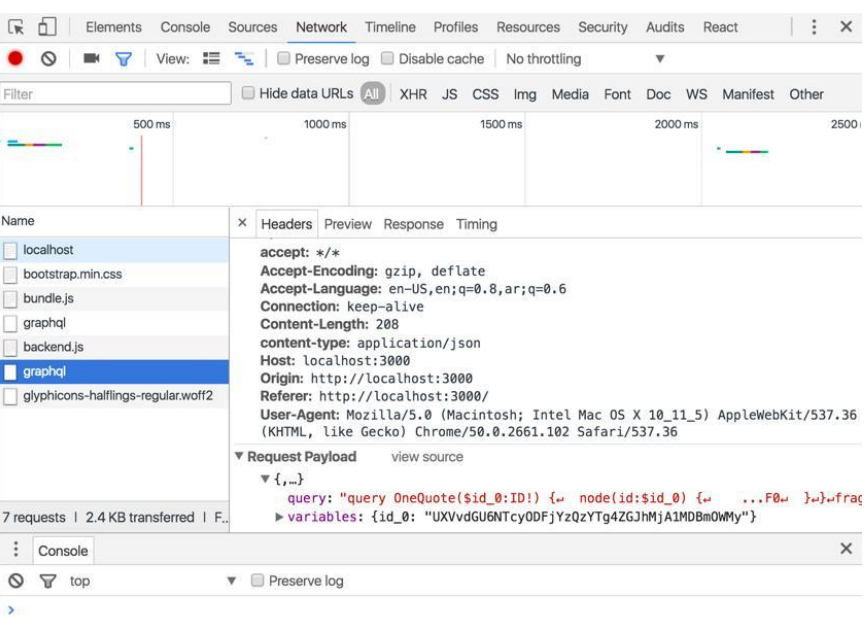

# **Chapter 7: Relay Mutations**

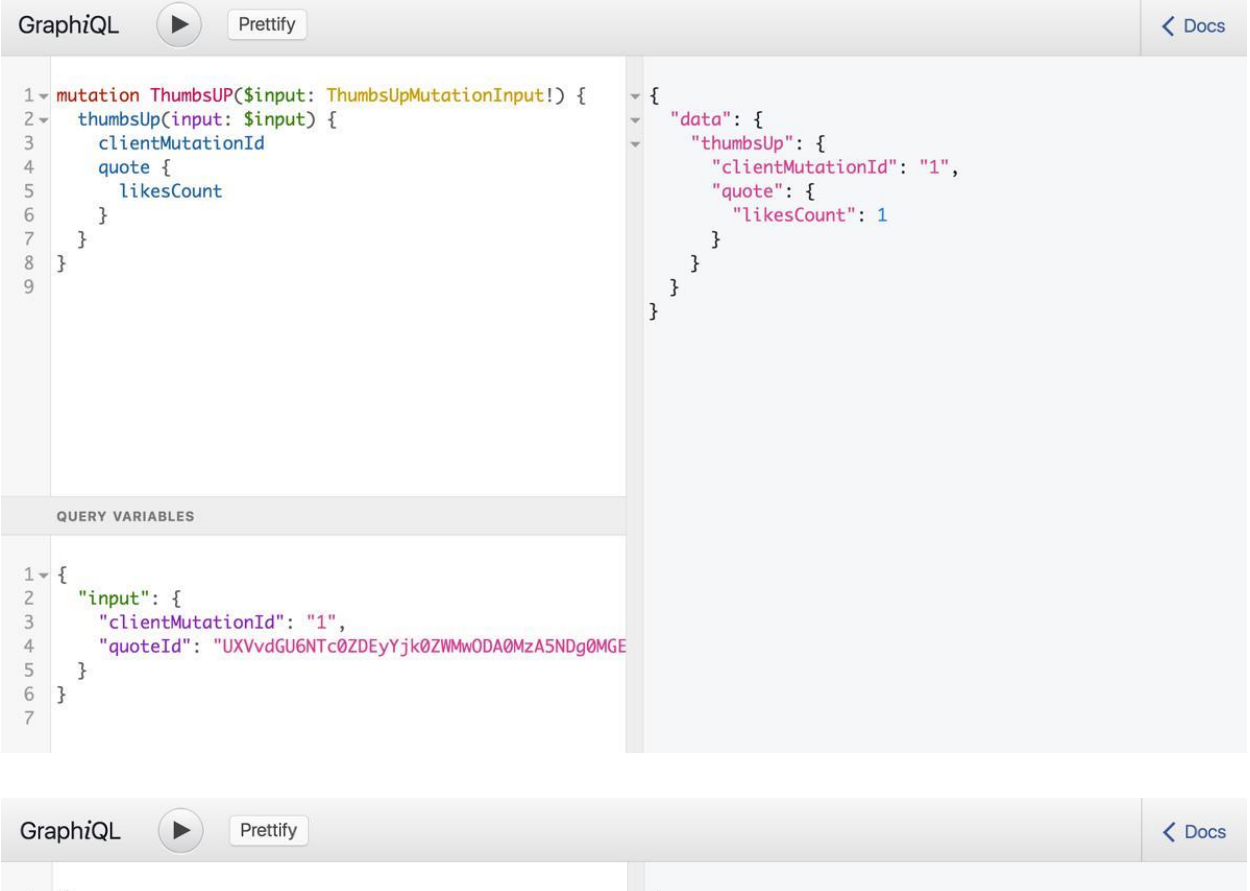

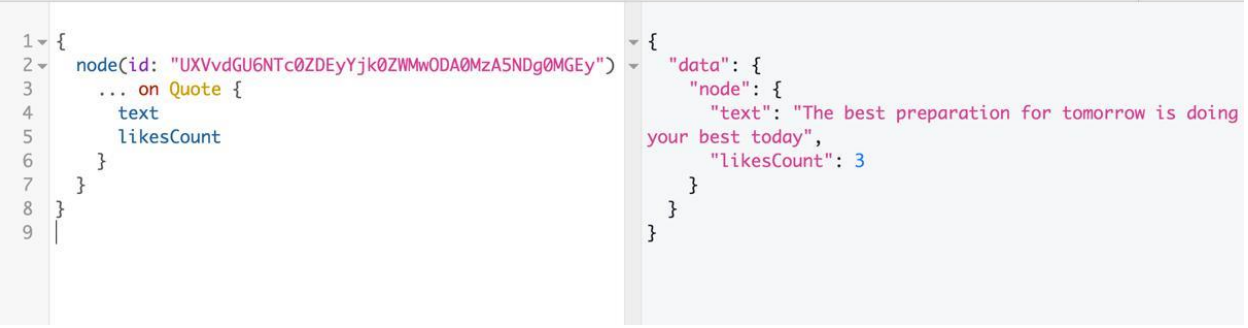

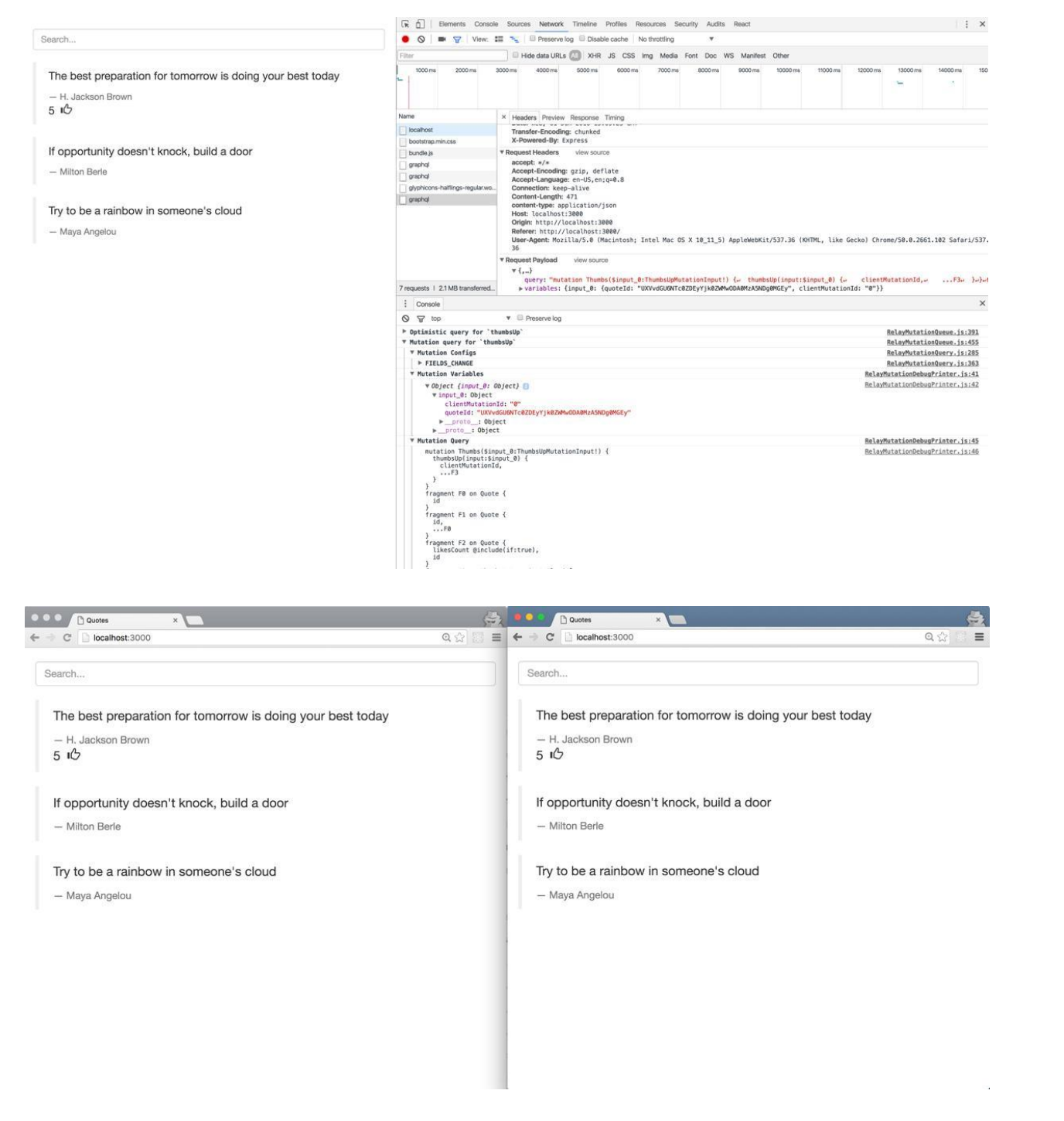

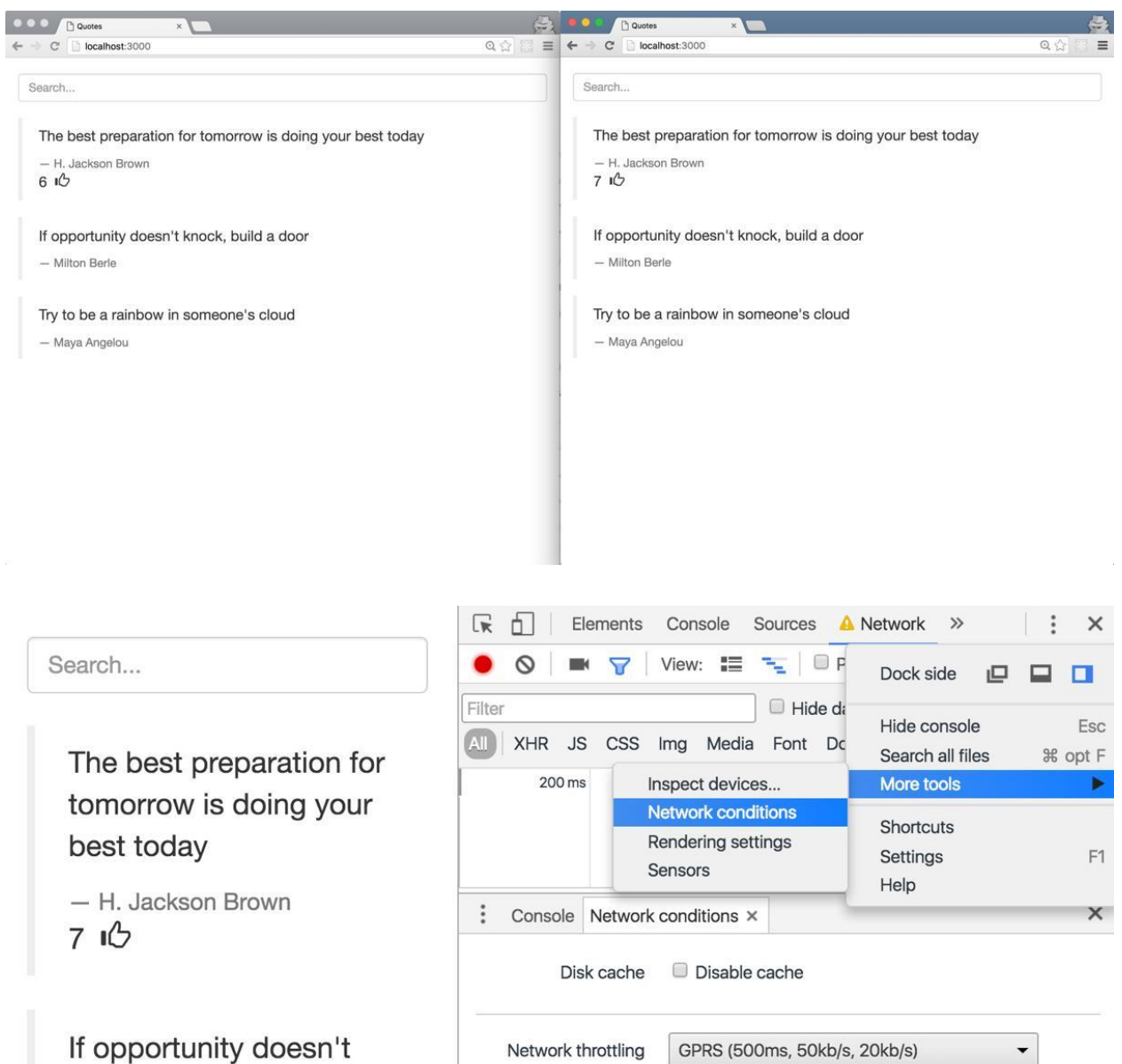

knock, build a door

 $\sim$ 

- Milton Berle

No override

User agent

Select automatically

### **Chapter 8: Deploying to the Cloud**

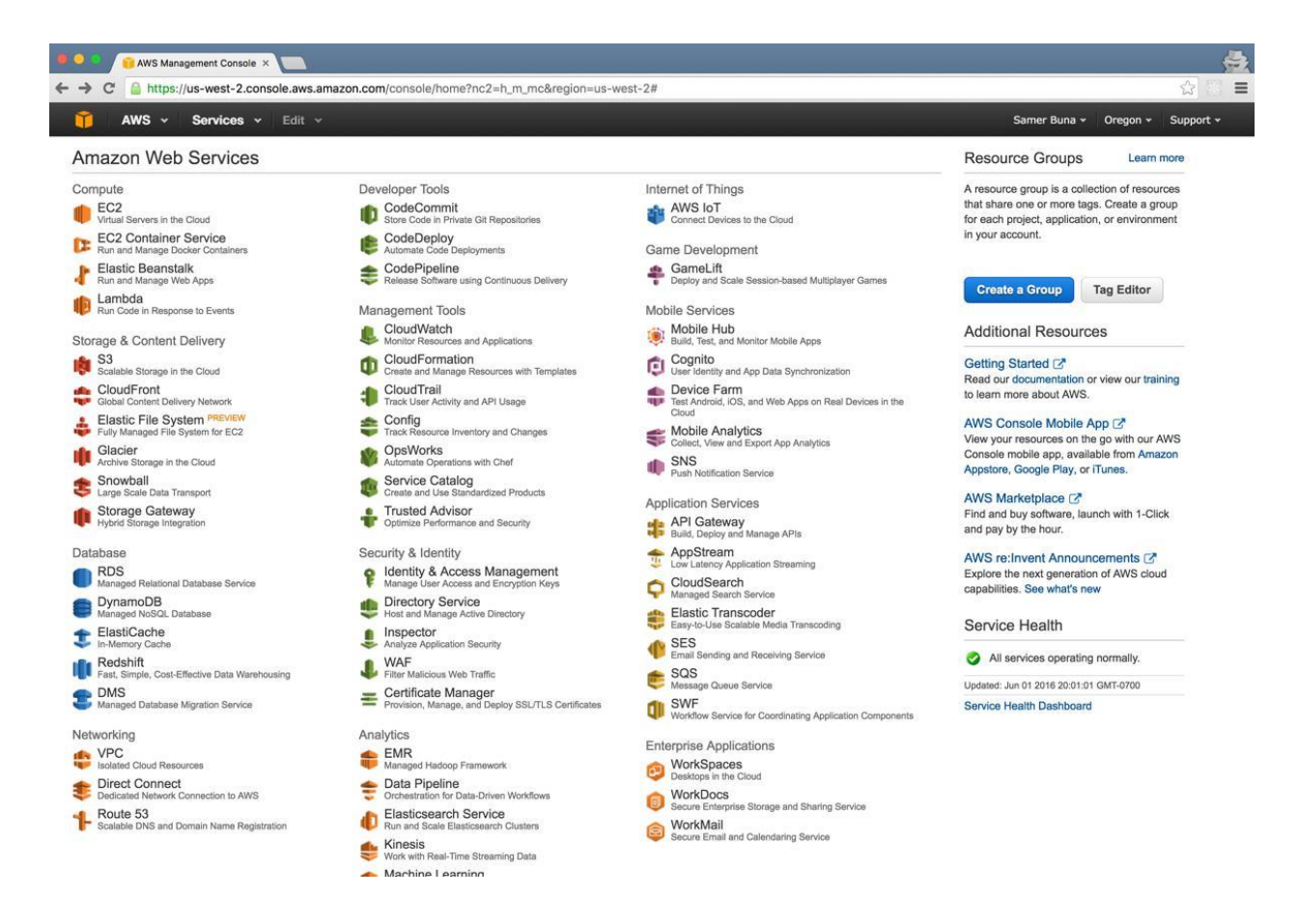

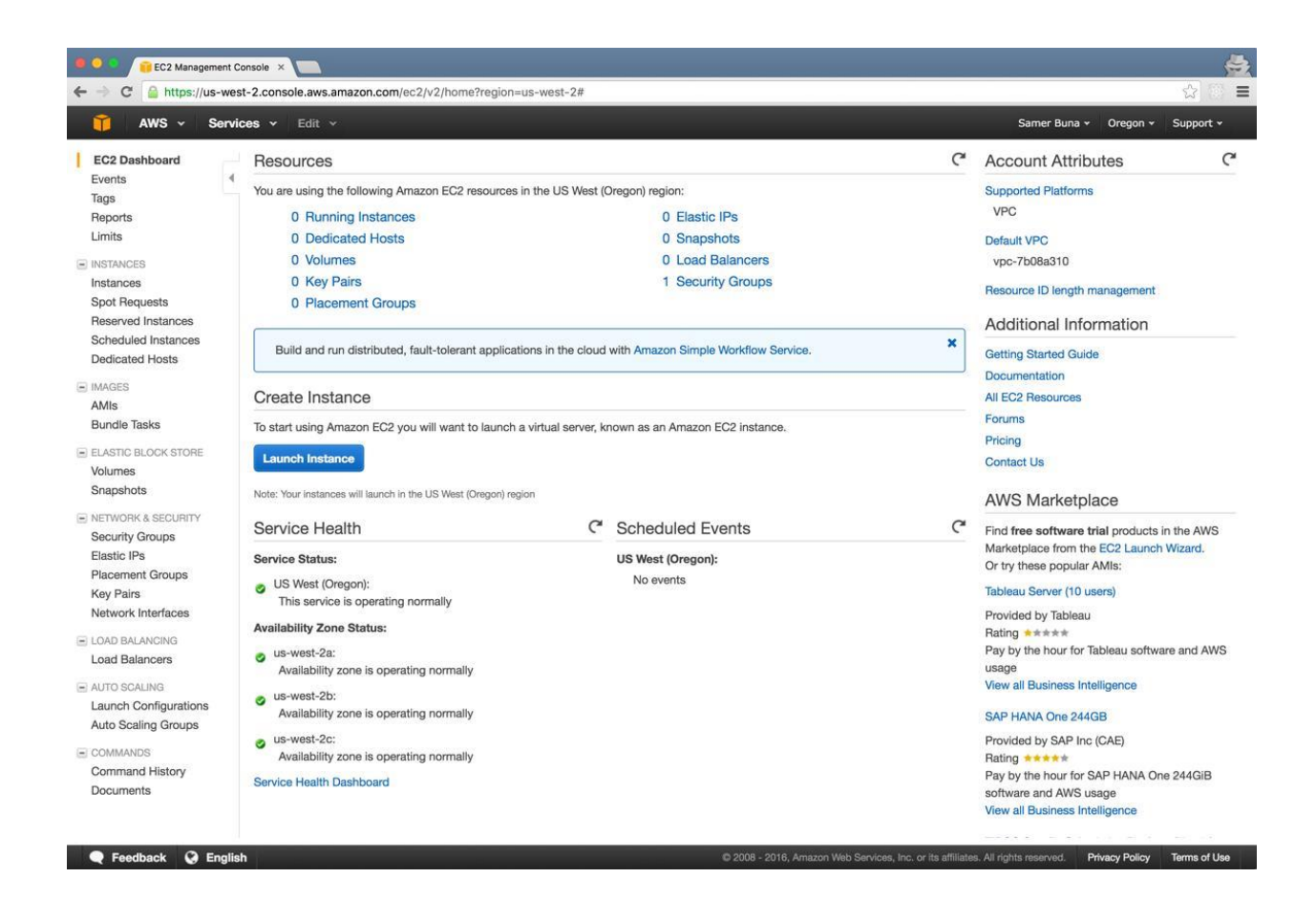

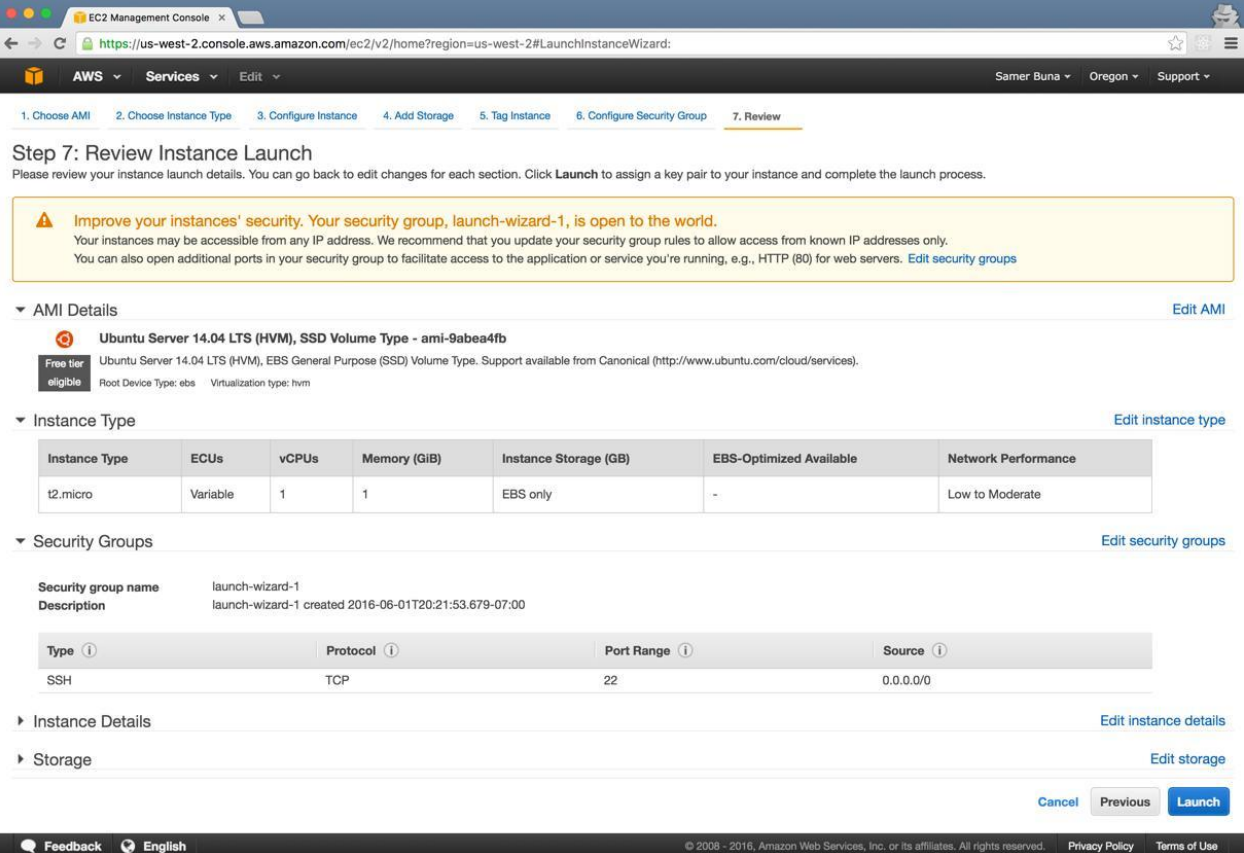

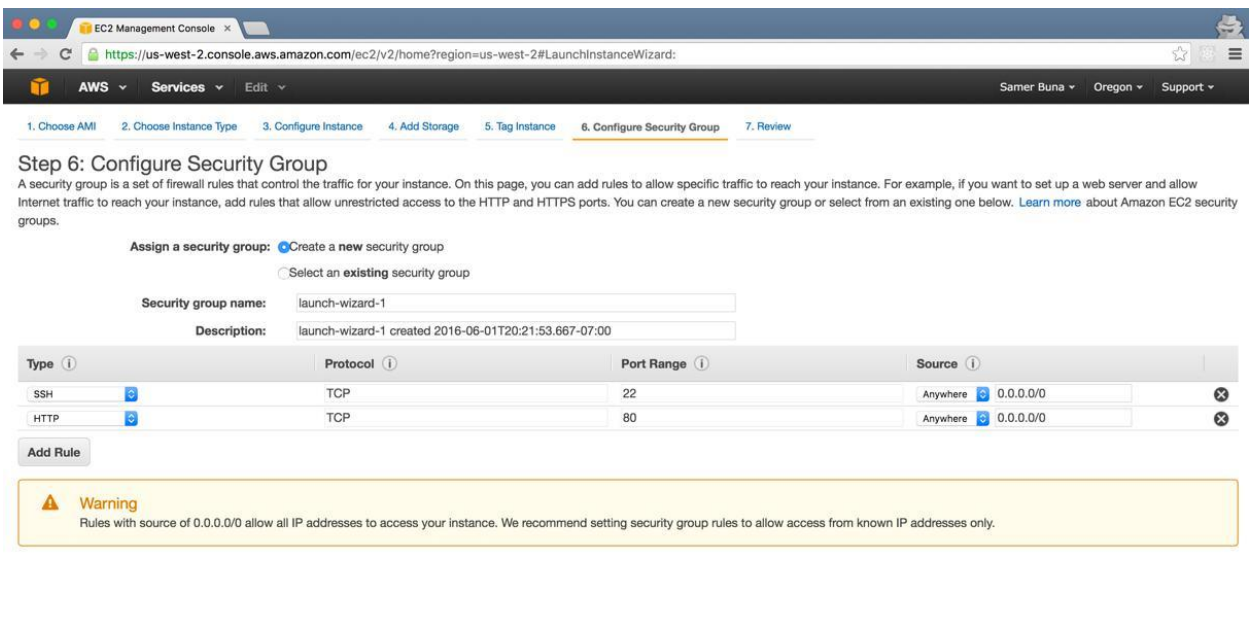

**Cancel** Previous **Review and Launch** 

C 2008 - 2016, Amazon Web Services, Inc. or its affiliates. All rights reserved. Privacy Policy Terms of Use

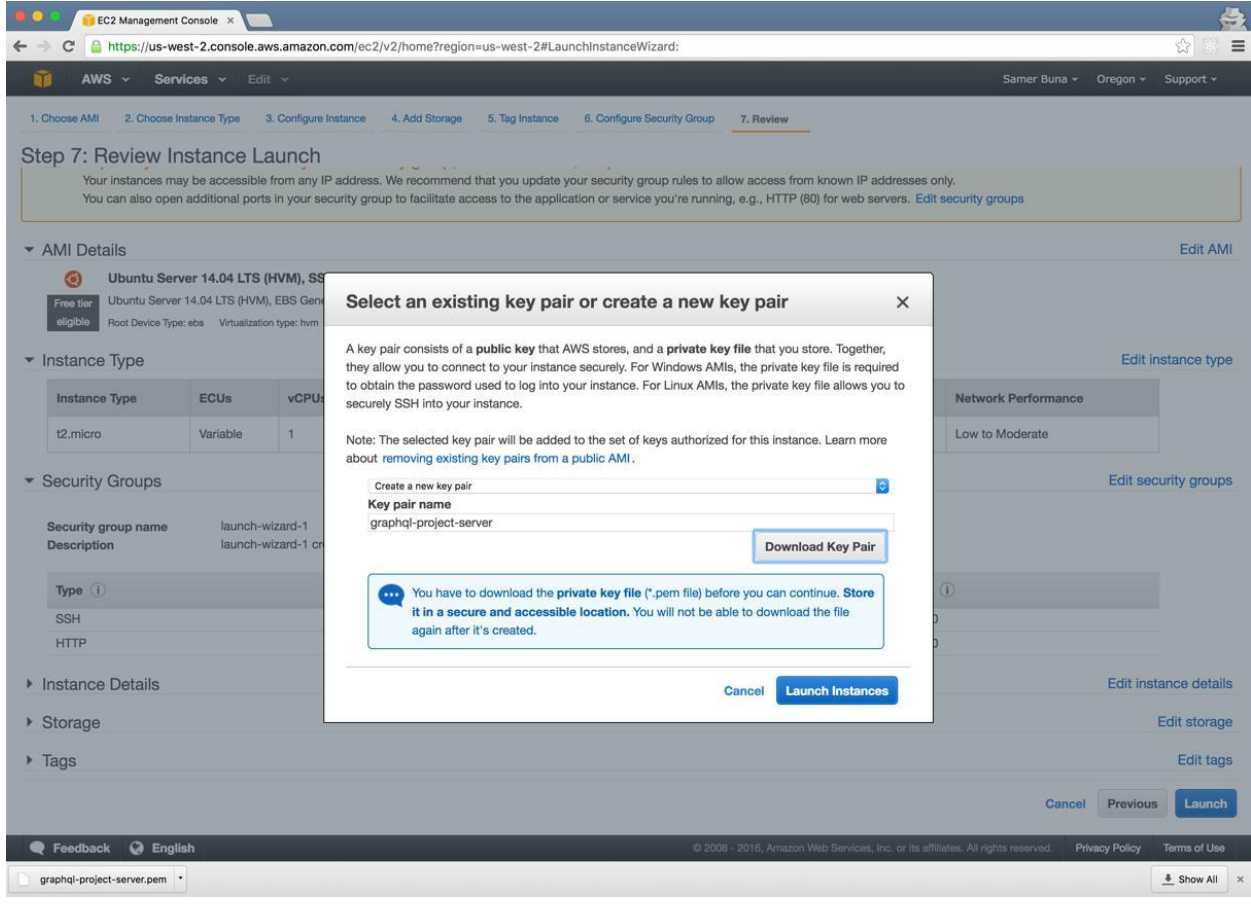

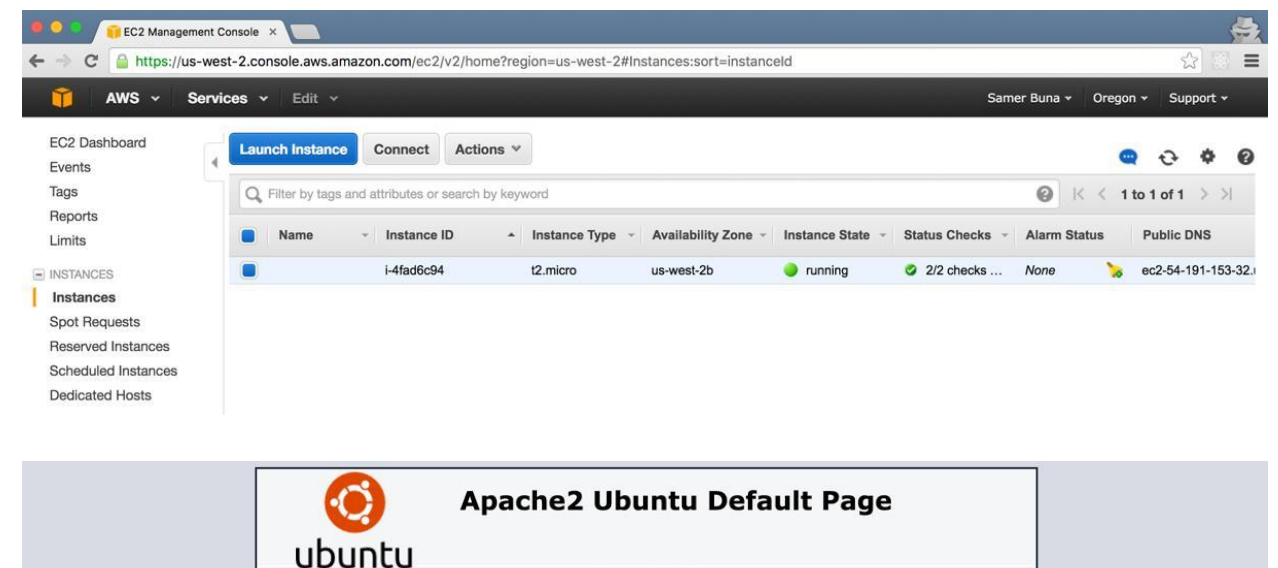

It works!

This is the default welcome page used to test the correct operation of the Apache2 server after installation on Ubuntu systems. It is based on the equivalent page on Debian, from which the Ubuntu Apache packaging is deriv

If you are a normal user of this web site and don't know what this page is about, this probably means that the site is currently unavailable due to maintenance. If the problem persists, please contact the site's administrator.

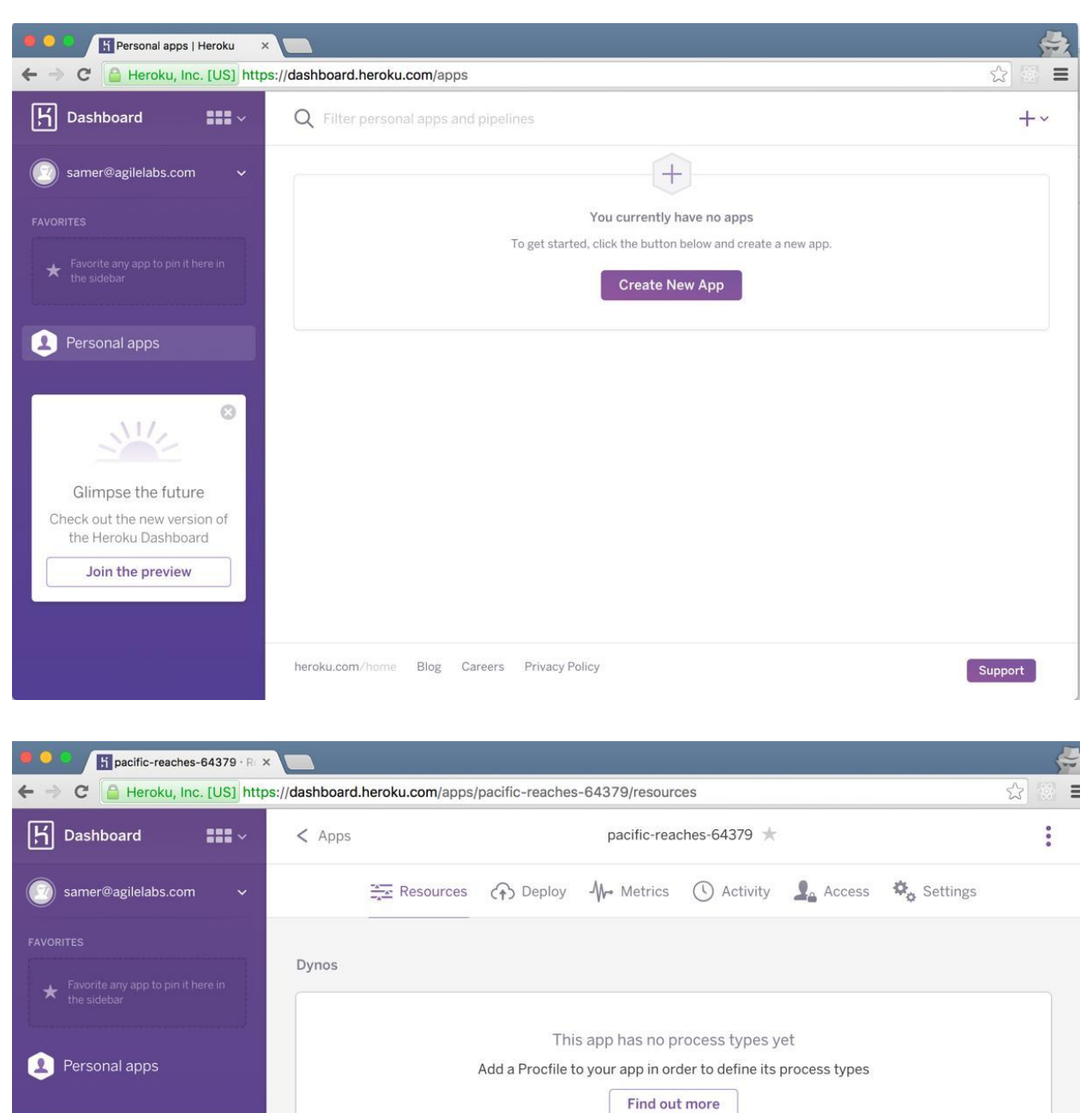

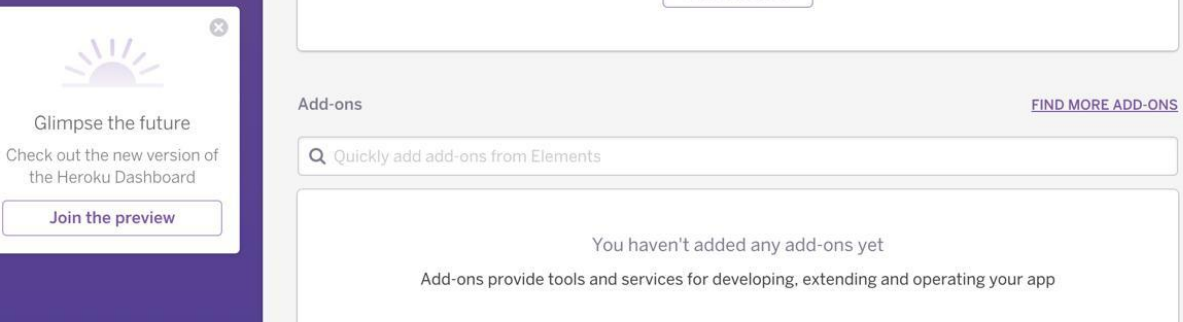

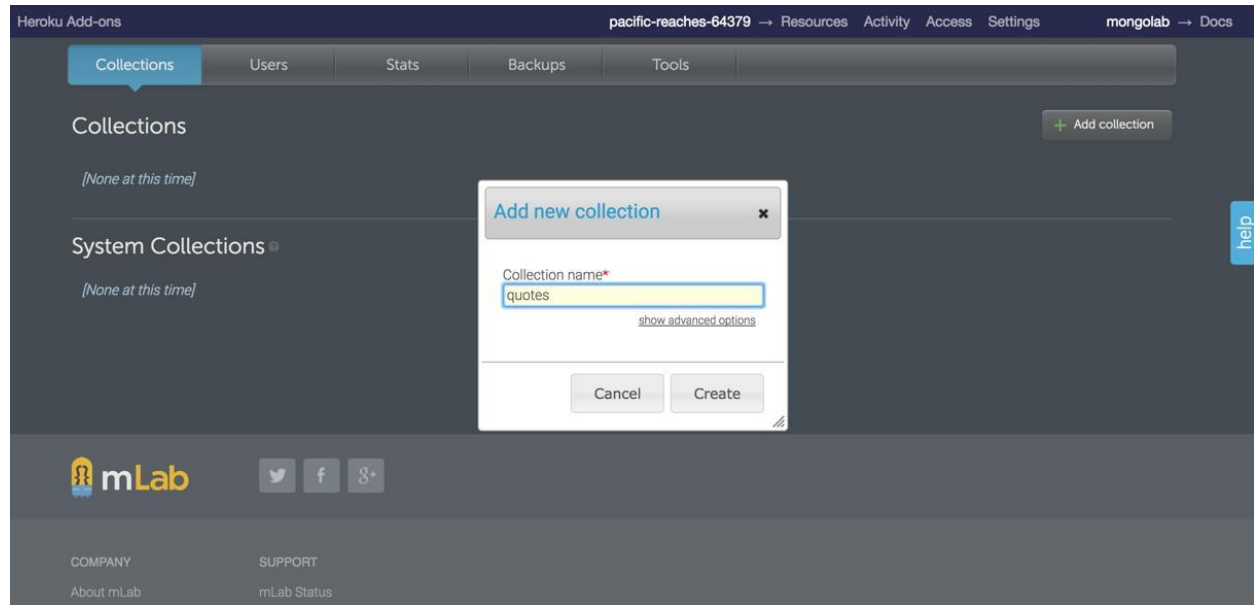

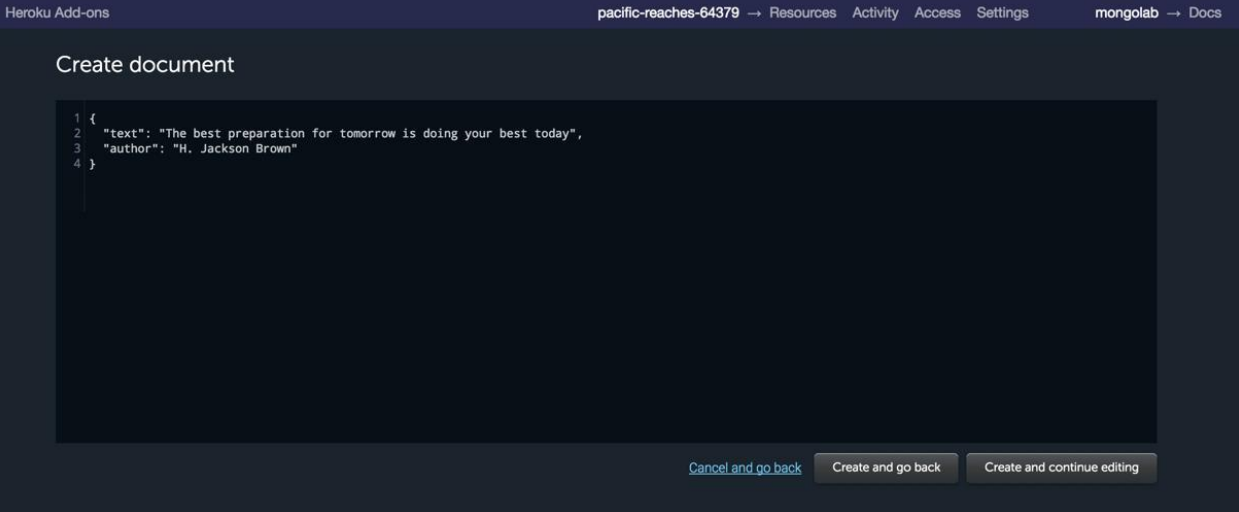

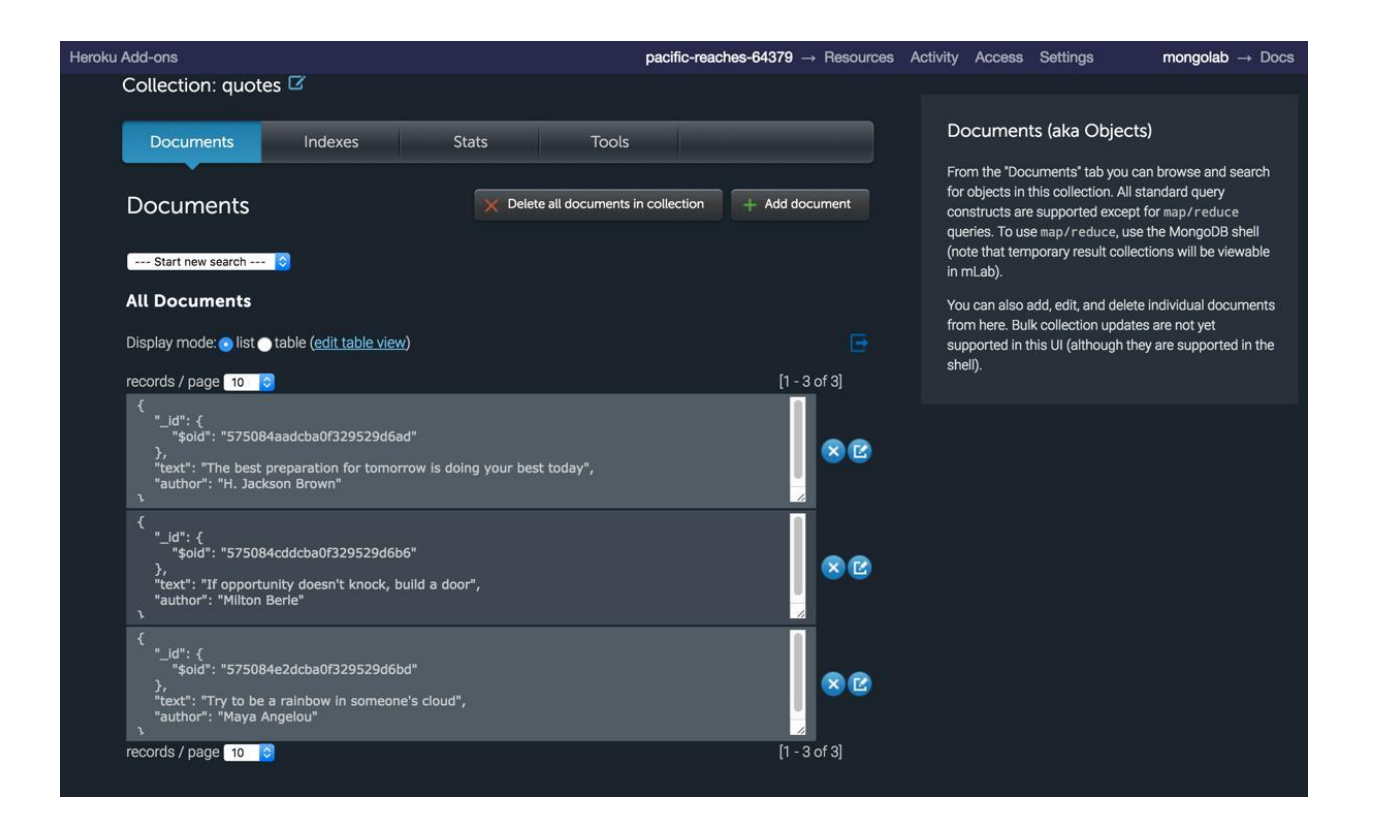

公 C & https://pacific-reaches-64379.herokuapp.com  $\equiv$ Search... ● 9 | ■ マ | View: 〓 ~ | □ Preserve log □ Disable cache | No throttling Hide data URLs Filter XHR JS CSS Img Media Font Doc WS Manifest Other The best preparation for tomorrow is doing your best today 5000 ms 10000 ms 15000 ms - H. Jackson Brown  $11$ Stat... Type Initiator Size Time Timeline - Start Time Name 15.00 s A If opportunity doesn't knock, build a door pacific-reaches-64... 200 doc... Other 610 B 104. - Milton Berle bootstrap.min.css 200 style... (index):5 25.1... 122...  $\Box$  bundle.js 200 script (index):11 473... 1.02 s 200 fetch **bundle.js:** 932. 113...  $\Box$  graphql Try to be a rainbow in someone's cloud glyphicons-halfling... 200 font Other (fro... 1 ms) 200 fetch bundle.js:.. 325... 140... - Maya Angelou  $\Box$  graphql 6 requests | 500 KB transferred | Finish: 15.02 s | DOMContentLoaded: 1.25 s | Load: 1.25 s : Console Network conditions  $\times$  $\bullet$  Preserve log  $\circledcirc$   $\triangledown$  top  $\overline{ }$